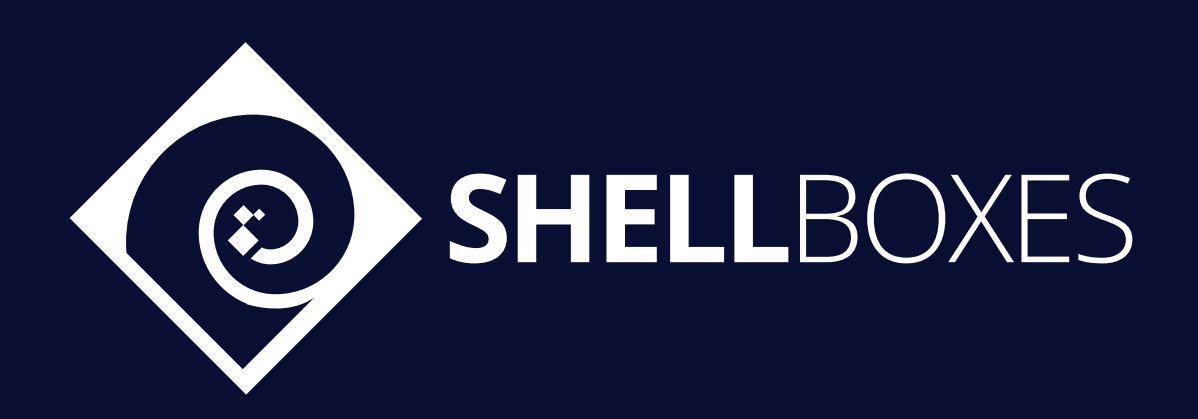

# Kommunitas

# Smart Contract Security Audit

Prepared by ShellBoxes December 1, 2021 - January 11, 2022 [Shellboxes.com](https://shellboxes.com) [contact@shellboxes.com](mailto:contact@shellboxes.com)

# Document Properties

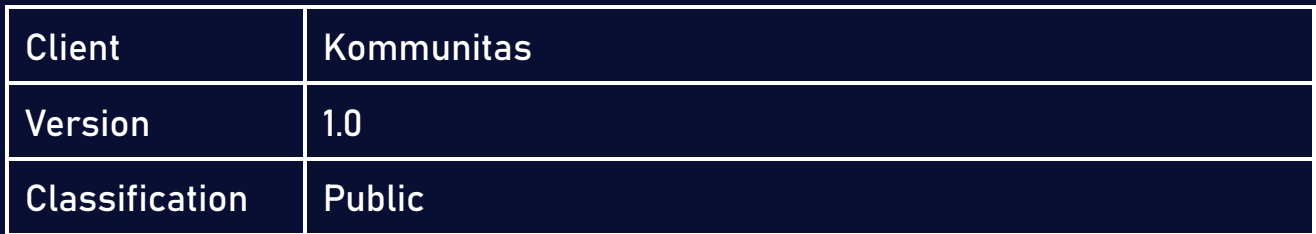

# Scope

The Kommunitas Contract in the Kommunitas Repository

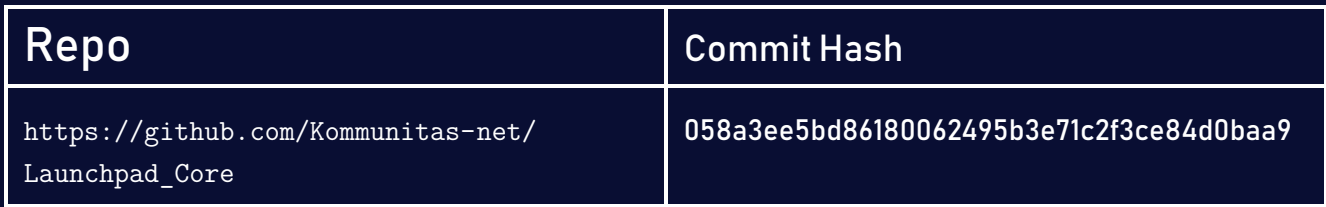

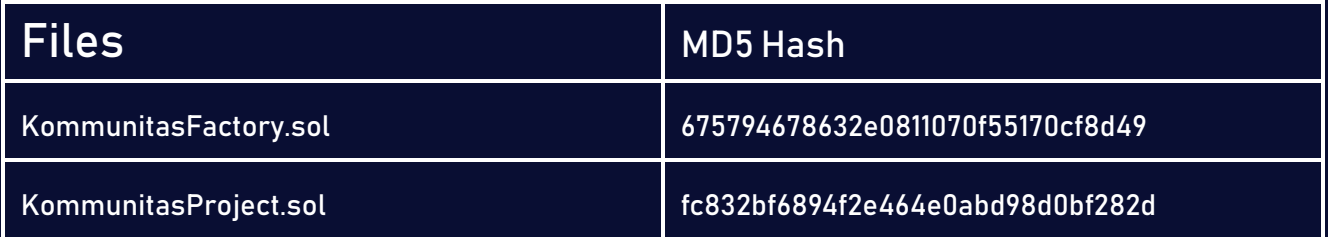

# Re-Audit

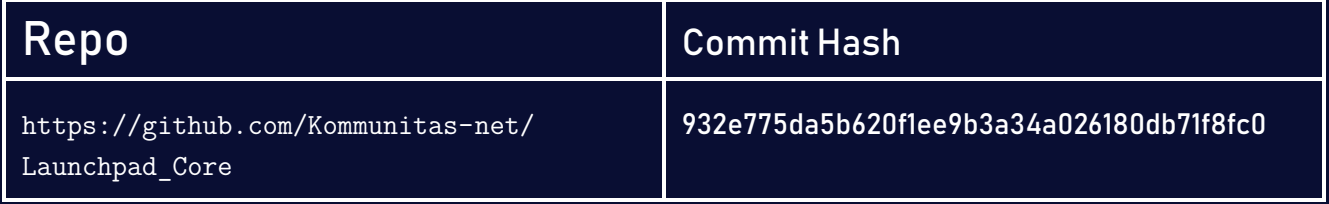

# **Contacts**

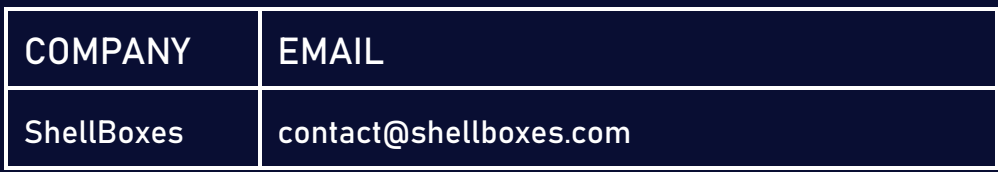

# **Contents**

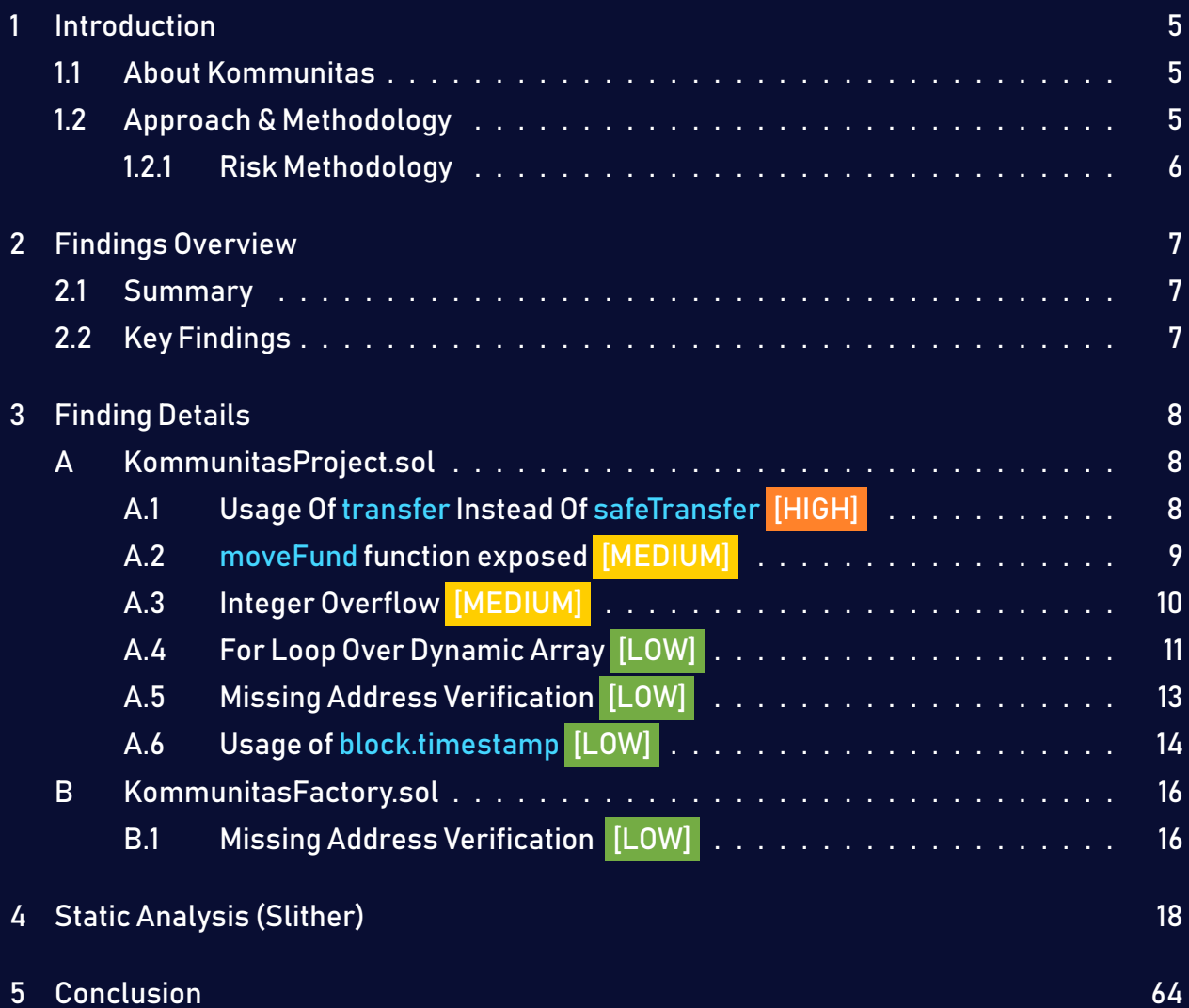

# <span id="page-4-0"></span>1 Introduction

Kommunitas engaged ShellBoxes to conduct a security assessment on the Kommunitas beginning on December 1, 2021 and ending January 11, 2022. In this report, we detail our methodical approach to evaluate potential security issues associated with the implementation of smart contracts, by exposing possible semantic discrepancies between the smart contract code and design document, and by recommending additional ideas to optimize the existing code. Our findings indicate that the current version of smart contracts can still be enhanced further due to the presence of many security and performance concerns.

This document summarizes the findings of our audit.

### <span id="page-4-1"></span>1.1 About Kommunitas

Kommunitas is a decentralized and tier-less Launchpad. Kommunitas is the solution for Multi Chain oriented projects. Kommunitas welcomes project from various blockchain like Polygon, BSC, Ethereum, Avalance, Solana, etc...

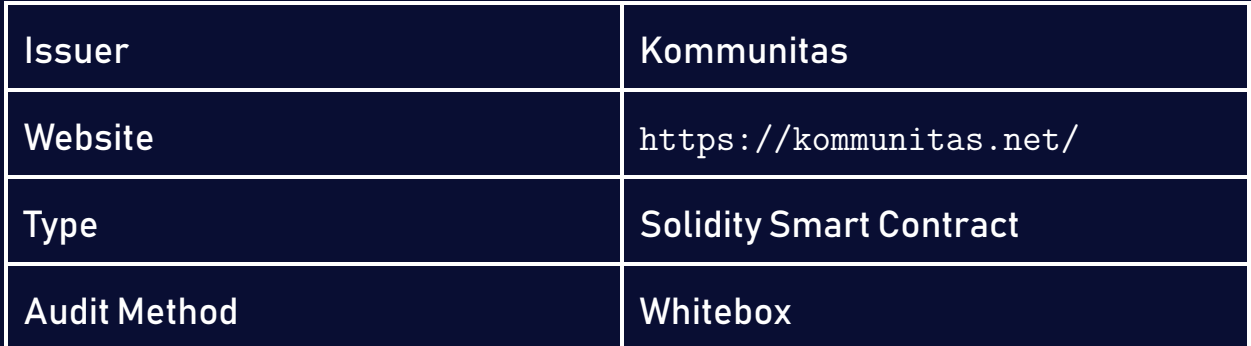

### <span id="page-4-2"></span>1.2 Approach & Methodology

ShellBoxes used a combination of manual and automated security testing to achieve a balance between efficiency, timeliness, practicability, and correctness within the audit's scope. While manual testing is advised for identifying problems in logic, procedure, and implementation, automated testing techniques help to expand the coverage of smart contracts and can quickly detect code that does not comply with security best practices.

#### <span id="page-5-0"></span>1.2.1 Risk Methodology

Vulnerabilities or bugs identified by ShellBoxes are ranked using a risk assessment technique that considers both the LIKELIHOOD and IMPACT of a security incident. This framework is effective at conveying the features and consequences of technological vulnerabilities.

Its quantitative paradigm enables repeatable and precise measurement, while also revealing the underlying susceptibility characteristics that were used to calculate the Risk scores. A risk level will be assigned to each vulnerability on a scale of 5 to 1, with 5 indicating the greatest possibility or impact.

- $-$  Likelihood quantifies the probability of a certain vulnerability being discovered and exploited in the untamed.
- $-$  Impact quantifies the technical and economic costs of a successful attack.
- $-$  Severity indicates the risk's overall criticality.

Probability and impact are classified into three categories: H, M, and L, which correspond to high, medium, and low, respectively. Severity is determined by probability and impact and is categorized into four levels, namely Critical, High, Medium, and Low.

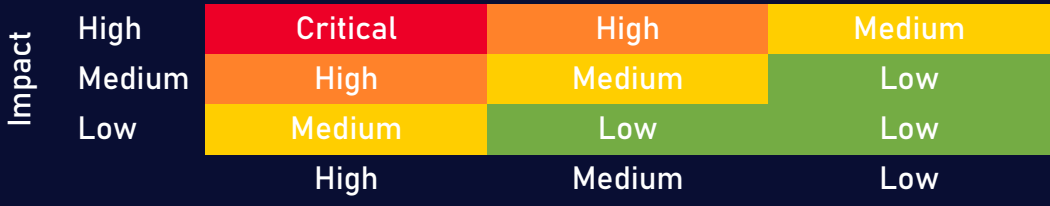

Likelihood

# <span id="page-6-0"></span>2 Findings Overview

# <span id="page-6-1"></span>2.1 Summary

The following is a synopsis of our conclusions from our analysis of the Kommunitas implementation. During the first part of our audit, we examine the smart contract source code and run the codebase via a static code analyzer. The objective here is to find known coding problems statically and then manually check (reject or confirm) issues highlighted by the tool. Additionally, we check business logics, system processes, and DeFi-related components manually to identify potential hazards and/or defects.

### <span id="page-6-2"></span>2.2 Key Findings

In general, these smart contracts are well-designed and constructed, but their implementation might be improved by addressing the discovered flaws, which include , 1 high-severity, 2 medium-severity, 4 low-severity vulnerabilities.

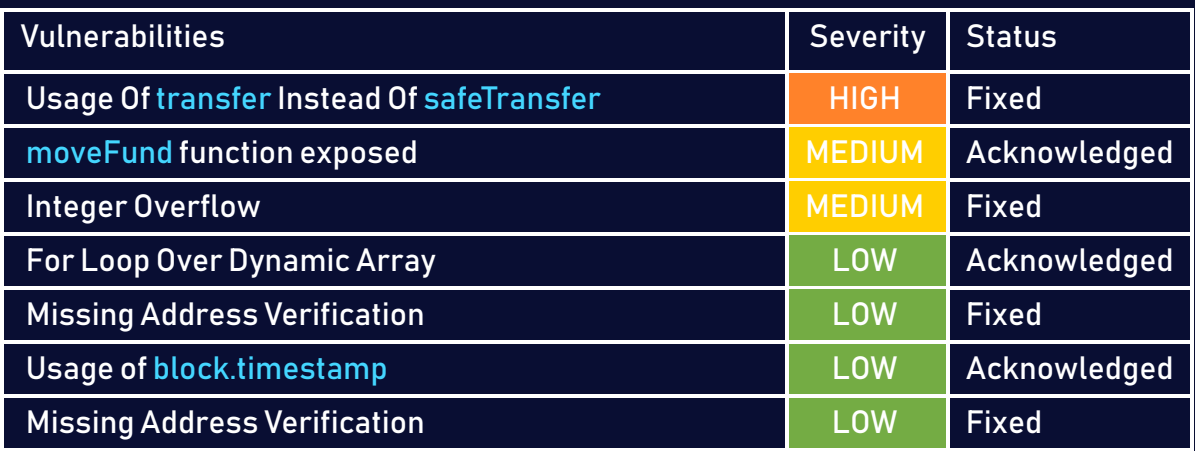

# <span id="page-7-0"></span>3 Finding Details

# <span id="page-7-1"></span>A KommunitasProject.sol

# <span id="page-7-2"></span>A.1 Usage Of transfer Instead Of safeTransfer [HIGH]

#### <span id="page-7-3"></span>Description:

The ERC20 standard token implementation functions also return the transaction status as a boolean. It is a good practice to check for the return status of the function call to ensure that the transaction was successful. It is the developer's responsibility to enclose these function calls with require() to ensure that, when the intended ERC20 function call returns false, thecaller transaction also fails. However,itismostlymissed by developerswhen theycarry out checks; in effect, the transaction would always succeed, even if the token transfer did not.

#### Code:

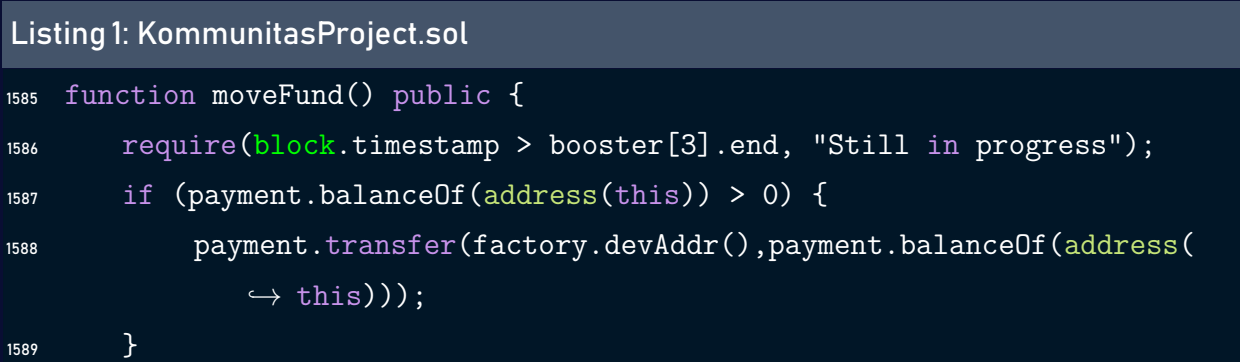

#### Risk Level:

Likelihood – 2 Impact - 5

#### Recommendation:

Use the safeTransfer function from the safeERC20 Implementation, or put the transfer call inside an assert or require verifying that it returned true.

```
Listing 2: KommunitasProject.sol
1585 function movefund() public {
1586 require(block.timestamp ? booster[3].end "still in progress");
1587 if (payment.balanceOf(address(this)) > 0 {
1588 require(payment.transfer(
1589 factory.devAddr(),
1590 payment.balanceOf(address(this))
1591 ),"Failed");
1592 }
1593 buyEnded = true;
1594 }
```
#### <span id="page-8-1"></span>Status - Fixed

The Kommunitas team has resolved the issue by using safeTransfer function to remediate the risk.

# <span id="page-8-0"></span>A.2 moveFund function exposed [MEDIUM]

#### <span id="page-8-2"></span>Description:

The moveFund function does not provide any functionalities to the users, the problem here is that anyone can call this function and drain the contract without having the approval from the Owner or the Developer.

#### Code:

```
Listing 3: KommunitasProject.sol
1585 function movefund() public {
1586 require(block.timestamp ? booster[3].end "still in progress");
```

```
1587 if (payment.balanceOf(address(this)) > 0 {
1588 require(payment.transfer(
1589 factory.devAddr(),
1590 payment.balanceOf(address(this))
1591 ),"Failed");
1592 }
1593 buyEnded = true;
1594 }
```
#### Risk Level:

Likelihood – 3 Impact - 3

#### Recommendation:

it is recommended to add a restriction in the call of the function using modifiers.

```
Status - Acknowledged
```
The Kommunitas team has acknowledged the risk.

# <span id="page-9-0"></span>A.3 Integer Overflow [MEDIUM]

#### <span id="page-9-2"></span>Description:

Solidity versions that are below 0.8.0 does not have overflow protection, so if a variable is incremented after reaching the maximum value of its type, it will go back to zero.

#### Code:

Listing 4: KommunitasProject.sol

```
1229 for (uint256 i = 1; i <= 3; i++) {
1230 if (i == 1) {
1231 booster [i]. start = start;
```

```
1232 } else {
1233 booster[i].start = booster[i - 1].end + _boosterDelay;
1234 }
1235 booster[i].end = booster[i].start + boosterRunning;
1236 booster[i].price = _price[i - 1].mul(10**payment.decimals()).div(
```
#### Listing 5: KommunitasProject.sol

```
1654 revenue += buyAmount;
1655 purchasePerRound[msg.sender][boosterProgress()] += tokenReceivedFinal;
1656 booster[boosterProgress()].achieve += tokenReceivedFinal;
1657 }
```
#### Recommendation:

It is recommended to use the SafeMath library to perform mathematical operations when using these versions.

#### <span id="page-10-1"></span>Status - Fixed

The Kommunitas team has fixed the issue by using the SafeMath library to perform the mathematical operations.

# <span id="page-10-0"></span>A.4 For Loop Over Dynamic Array [LOW]

#### <span id="page-10-2"></span>Description:

When smartcontracts are deployed or their associated functions areinvoked, the execution of these operations always consumes a certain quantity of gas, according to the amount of computation required to accomplish them. Modifying an unknown-size array that grows over time can result in a Denial-of-Service. Simply by having an excessively huge array, users can exceed the gas limit, therefore preventing the transaction from ever succeeding.

#### Code:

#### Listing 6: KommunitasProject.sol

```
1418 function whitelistTotalAlloc() public view returns (uint256 total) {
1419 total = 0:
1420 if (whitelists.length > 0) {
1421 for (uint256 i = 0; i < whitelists.length; i++) {
1422 total = total.add(whitelist[whitelists[i]]);
1423 }
1424 }
1425 }
```
#### Listing 7: KommunitasProject.sol function \_swap(uint256[] memory amounts, address[] memory path, address  $\leftrightarrow$  to) internal virtual { for (uint256 i; i < path.length - 1; i++) { (address input, address output) =  $(path[i], path[i + 1]);$  (address token0, ) = UniswapV2Library.sortTokens(input, output); uint256 amountOut = amounts[i + 1]; (uint256 amount00ut, uint256 amount10ut) = input == token0 ? (uint256(0), amountOut) : (amountOut, uint256(0)); 1879 address to = i < path.length - 2 ? UniswapV2Library.pairFor(factory.swapFactory(),output, path[i +  $\leftrightarrow$  2]): to; 1881 IUniswapV2Pair( UniswapV2Library.pairFor(factory.swapFactory(), input, output) ).swap(amount0Out, amount1Out, to, new bytes(0)); } }

#### Recommendation:

Avoid actions that involve looping across the entire data structure. If you really must loop over an array of unknown size, arrange for it to consume many blocs and thus multiple transactions.

#### <span id="page-12-1"></span>Status - Acknowledged

The Kommunitas team has acknowledged the risk.

# <span id="page-12-0"></span>A.5 Missing Address Verification [LOW]

#### <span id="page-12-2"></span>Description:

Certain functions lack a safety check in the address, the address-type argument should include a zero-address test, otherwise, the contract's functionality may become inaccessible.

#### Code:

Listing 8: KommunitasProject.sol

```
1199 function initialize(
1200 address payment,
1201 address adminProject,
1202 uint256 tokenProjectDecimals,
1203 uint256 sale,
1204 uint256 target,
1205 uint256 calculation,
1206 uint256 _start,
1207 uint256[3] memory _price,
1208 uint256[2] memory _minMaxPublicBuy,
1209 uint256 _tge,
1210 uint256 _boosterRunning,
1211 uint256 _boosterDelay
1212 ) public onlyFactory isNotInitialized {
1213 require( boosterRunning > 0 && boosterDelay > 0, "Can't be 0");
```
#### Listing 9: KommunitasProject.sol

```
1804 function setBuyer(address user) internal returns (uint256 buyerId) {
1805 if (!isBuyer( user)) {
1806 buyers.push(user);
```

```
1807 buyerId = buyers.length - 1;
1809 bytes memory userRecipient = bytes(recipient[_user]);
1810 if (userRecipient.length == 0) {
1811 recipient [_user] = toAsciiString(_user);
1812 }
1813 } else {
1814 buyerId = invoices[ user][0].buyersIndex;
1815 }
1816 }
```
#### Listing 10: KommunitasProject.sol

1823 function setRecipient(string memory recipient) public isNotPaused {

#### Risk Level:

Likelihood – 1 Impact - 3

#### Recommendation:

It's recommended to undertake further validation before user-supplied data. The concerns can be resolved by utilizing a whitelist technique or a modifier.

#### <span id="page-13-1"></span>Status - Fixed

The Kommunitas team has fixed the issue by verifying the addresses provided in the arguments.

# <span id="page-13-0"></span>A.6 Usage of block.timestamp [LOW]

#### <span id="page-13-2"></span>Description:

block.timestamp is used in the contract. The variable block is a set of variables. The timestamp does not always reflect the current time and may be inaccurate. The value of a block can be influenced by miners. Maximal Extractable Value attacks require a timestamp of up to 900 seconds. There is no guarantee that the value is right, all that is guaranteed is that it is higher than the timestamp of the previous block.

#### Code:

#### Listing 11: KommunitasProject.sol

```
1155 modifier isBoosterProgress() {
1156 require(
1157 block.timestamp >= booster[boosterProgress()].start &&
1158 block.timestamp <= booster[boosterProgress()].end,
1159 "Not in any booster progress"
1160 );
1161 _;
1162 }
```

```
Listing 12: KommunitasProject.sol
```

```
1164 modifier ensure(uint256 deadline) {
1165 require(deadline >= block.timestamp, "UniswapV2Router: EXPIRED");
1166 _;
1167 }
```
#### Listing 13: KommunitasProject.sol

```
1393 function boosterProgress() public view returns (uint256 running) {
\frac{1394}{\text{running}} = 0;
1395 for (uint256 i = 1; i <= 3; i++) {
1396 if (
1397 block.timestamp >= booster[i].start &&
1398 block.timestamp <= booster[i].end
1399 ) {
1400 running = i;
1401 }
1402 }
1403 }
```
#### Listing 14: KommunitasProject.sol

```
1585 function movefund() public {
1586 require(block.timestamp ? booster[3].end "still in progress");
1587 if (payment.balanceOf(address(this)) > 0 {
1588 require(payment.transfer(
1589 factory.devAddr(),
1590 payment.balanceOf(address(this))
1591 ),"Failed");
1592 }
1593 buyEnded = true;
1594 }
```
#### Risk Level:

Likelihood – 1 Impact - 3

#### Recommendation:

Verify if a delay of 900 seconds will not impact the logic of the smart contract.

#### <span id="page-15-2"></span>Status - Acknowledged

The Kommunitas team has acknowledged the risk.

# <span id="page-15-0"></span>B KommunitasFactory.sol

# <span id="page-15-1"></span>B.1 Missing Address Verification [LOW]

#### <span id="page-15-3"></span>Description:

Certain functions lack a safety check in the address, the address-type argument should include a zero-address test, otherwise, the contract's functionality may become inaccessible.

#### Code:

#### Listing 15: KommunitasProject.sol

```
2028 constructor(address swapFactory, address weth, address devAddr,
       \hookrightarrow address _savior, address _stakingV1, address _stakingV2){
2029 owner = msg.sender;
2030 swapFactory = _swapFactory;
2031 weth = _weth;
2032 devAddr = devAddr;
2033 savior = _2savior;
2034 stakingV1 = stakingV1;
2035 stakingV2 = _stakingV2;
2036 }
```
#### Risk Level:

Likelihood – 1 Impact - 3

#### Recommendation:

It's recommended to undertake further validation before user-supplied data. The concerns can be resolved by utilizing a whitelist technique or a modifier.

#### <span id="page-16-0"></span>Status - Fixed

The Kommunitas team has fixed the issue by verifying the addresses provided in the arguments.

# <span id="page-17-0"></span>4 Static Analysis (Slither)

#### Description:

ShellBoxes expanded the coverage of the specific contract areas using automated testing methodologies. Slither, a Solidity static analysis framework, was one of the tools used. Slither was run on all-scoped contracts in both text and binary formats. This tool can be used to testmathematical relationships between Solidity instances statically and variables that allow for the detection of errors orinconsistent usage of thecontracts'APIs throughout the entire codebase.

#### Results:

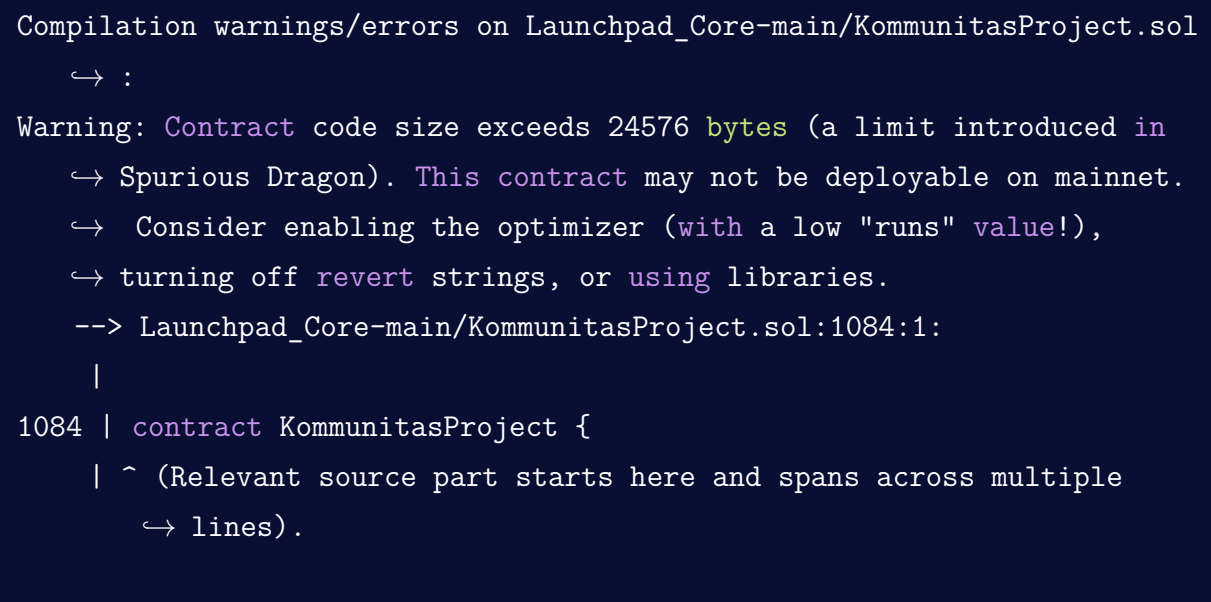

Reentrancy in KommunitasProject.buyTokenByETH(address[]) (Launchpad Core  $\rightarrow$  -main/KommunitasProject.sol#1600-1664):

External calls:

- IWETH(factory.weth()).deposit{value: ethFinal}() (
	- $\hookrightarrow$  Launchpad Core-main/KommunitasProject.sol#1632)
- TransferHelper.safeTransferETH(msg.sender,msg.value.sub(
	- $\leftrightarrow$  ethFinal)) (Launchpad\_Core-main/KommunitasProject.sol

 $\leftrightarrow$  #1635)

- buyAmount = swapToAccepted(ethFinal,\_path,address(this)) (
	- $\hookrightarrow$  Launchpad\_Core-main/KommunitasProject.sol#1638)
		- TransferHelper.safeTransferFrom(path[0], msg.sender,
			- $\hookrightarrow$  UniswapV2Library.pairFor(factory.swapFactory(),path
			- $\leftrightarrow$  [O], path[1]), amounts[0]) (Launchpad\_Core-main/
			- $\hookrightarrow$  KommunitasProject.sol#1913-1918)
		- (success, data) = token.call(abi.encodeWithSelector(0
			- $\rightarrow$  x23b872dd,from,to,value)) (Launchpad Core-main/
			- $\leftrightarrow$  KommunitasProject.sol#795-797)
		- assert(bool)(IWETH(factory.weth()).transfer(
			- $\hookrightarrow$  UniswapV2Library.pairFor(factory.swapFactory(),path
			- $\rightarrow$  [0], path[1]), amounts[0])) (Launchpad Core-main/
			- $\rightarrow$  KommunitasProject.sol#1939-1948)
		- IUniswapV2Pair(UniswapV2Library.pairFor(factory.
			- $\hookrightarrow$  swapFactory(), input, output)).swap(amount0Out,
			- $\hookrightarrow$  amount10ut,to,new bytes(0)) (Launchpad Core-main/
			- $\leftrightarrow$  KommunitasProject.sol#1891-1893)

External calls sending eth:

- IWETH(factory.weth()).deposit{value: ethFinal}() (
	- $\hookrightarrow$  Launchpad Core-main/KommunitasProject.sol#1632)

State variables written after the call(s):

- booster[boosterProgress()].achieve += tokenReceivedFinal (
	- $\hookrightarrow$  Launchpad Core-main/KommunitasProject.sol#1656)
- invoices[msg.sender].push(Invoice(buyerId,boosterProgress(),
	- $\leftrightarrow$  block.timestamp, buyAmount, tokenReceivedFinal)) (
	- $\hookrightarrow$  Launchpad\_Core-main/KommunitasProject.sol#1644-1652)
- publicBought [msg.sender] = true (Launchpad\_Core-main/
	- $\hookrightarrow$  KommunitasProject.sol#1641)
- purchasePerRound[msg.sender][boosterProgress()] +=

 $\hookrightarrow$  tokenReceivedFinal (Launchpad\_Core-main/KommunitasProject.  $\rightarrow$  sol#1655)

Reference: https://github.com/crytic/slither/wiki/Detector-Documentation  $\leftrightarrow$  #reentrancy-vulnerabilities

KommunitasProject.moveFund() (Launchpad\_Core-main/KommunitasProject.sol

- $\leftrightarrow$  #1585-1594) ignores return value by payment.transfer(factory.
- $\hookrightarrow$  devAddr(), payment.balanceOf(address(this))) (Launchpad\_Core-main/
- $\hookrightarrow$  KommunitasProject.sol#1588-1591)

Reference: https://github.com/crytic/slither/wiki/Detector-Documentation  $\leftrightarrow$  #unchecked-transfer

KommunitasProject.amountInCalcInner(address,uint256,uint256) (

- $\hookrightarrow$  Launchpad Core-main/KommunitasProject.sol#1510-1557) performs a  $\hookrightarrow$  multiplication on the result of a division:
	- -amountInFinal = (getUserAllocToken( user).sub(purchasePerRound[
		- $\rightarrow$  user][boosterProgress()])).mul(booster[boosterProgress()
		- $\rightarrow$  ].price).div(10 \*\* tokenProjectDecimals) (Launchpad Core-
		- $\rightarrow$  main/KommunitasProject.sol#1530-1536)
	- $-tokenReceivedFinal = amountInFinal.mul(10 **$ 
		- $\leftrightarrow$  tokenProjectDecimals).div(booster[boosterProgress()].price
		- $\leftrightarrow$  ) (Launchpad Core-main/KommunitasProject.sol#1554-1556)

Reference: https://github.com/crytic/slither/wiki/Detector-Documentation  $\leftrightarrow$  #divide-before-multiply

Reentrancy in KommunitasProject.buyToken(uint256,address) (

- $\hookrightarrow$  Launchpad Core-main/KommunitasProject.sol#1740-1798): External calls:
	- TransferHelper.safeTransferFrom(address(payment),msg.sender,
		- $\hookrightarrow$  address(this),amountInFinal) (Launchpad\_Core-main/
		- $\leftrightarrow$  KommunitasProject.sol#1767-1772)

State variables written after the call(s):

- booster[boosterProgress()].achieve += tokenReceivedFinal (
	- $\hookrightarrow$  Launchpad\_Core-main/KommunitasProject.sol#1790)
- invoices[msg.sender].push(Invoice(buyerId,boosterProgress(),
	- $\leftrightarrow$  block.timestamp,amountInFinal,tokenReceivedFinal)) (
	- $\hookrightarrow$  Launchpad Core-main/KommunitasProject.sol#1778-1786)

- publicBought [msg.sender] = true (Launchpad\_Core-main/

```
\leftrightarrow KommunitasProject.sol#1775)
```
- purchasePerRound[msg.sender][boosterProgress()] +=
	- $\hookrightarrow$  tokenReceivedFinal (Launchpad\_Core-main/KommunitasProject.

 $\leftrightarrow$  sol#1789)

Reentrancy in KommunitasProject.buyTokenByToken(uint256,address[]) (

- $\hookrightarrow$  Launchpad Core-main/KommunitasProject.sol#1671-1733):
	- External calls:
	- buyAmount = swapToAccepted( amountIn.mul(amountInFinal).div(
		- $\hookrightarrow$  amountOut), path,address(this)) (Launchpad Core-main/
		- $\hookrightarrow$  KommunitasProject.sol#1703-1707)
			- TransferHelper.safeTransferFrom(path[0], msg.sender,
				- $\hookrightarrow$  UniswapV2Library.pairFor(factory.swapFactory(),path
				- $\leftrightarrow$  [0], path[1]), amounts[0]) (Launchpad\_Core-main/
				- $\hookrightarrow$  KommunitasProject.sol#1913-1918)
			- (success, data) = token.call(abi.encodeWithSelector(0
				- $\rightarrow$  x23b872dd,from,to,value)) (Launchpad Core-main/
				- $\leftrightarrow$  KommunitasProject.sol#795-797)
			- assert(bool)(IWETH(factory.weth()).transfer(
				- $\hookrightarrow$  UniswapV2Library.pairFor(factory.swapFactory(),path
				- $\rightarrow$  [0], path[1]), amounts[0])) (Launchpad Core-main/
				- $\leftrightarrow$  KommunitasProject.sol#1939-1948)
			- IUniswapV2Pair(UniswapV2Library.pairFor(factory.
				- $\hookrightarrow$  swapFactory(),input,output)).swap(amount0Out,
				- $\hookrightarrow$  amount10ut,to,new bytes(0)) (Launchpad Core-main/
				- $\rightarrow$  KommunitasProject.sol#1891-1893)

State variables written after the call(s):

- booster[boosterProgress()].achieve += tokenReceivedFinal (
	- $\hookrightarrow$  Launchpad\_Core-main/KommunitasProject.sol#1725)
- invoices[msg.sender].push(Invoice(buyerId,boosterProgress(),
	- $\leftrightarrow$  block.timestamp, buyAmount, tokenReceivedFinal)) (
	- $\hookrightarrow$  Launchpad Core-main/KommunitasProject.sol#1713-1721)
- publicBought [msg.sender] = true (Launchpad Core-main/
	- $\leftrightarrow$  KommunitasProject.sol#1710)
- purchasePerRound[msg.sender][boosterProgress()] +=
	- $\hookrightarrow$  tokenReceivedFinal (Launchpad\_Core-main/KommunitasProject.  $\rightarrow$  sol#1724)

Reference: https://github.com/crytic/slither/wiki/Detector-Documentation  $\leftrightarrow$  #reentrancy-vulnerabilities-1

UniswapV2Library.getAmountsOut(address,uint256,address[]).i (

- $\hookrightarrow$  Launchpad Core-main/KommunitasProject.sol#1052) is a local
- $\hookrightarrow$  variable never initialized

KommunitasProject.\_swap(uint256[],address[],address).i (Launchpad\_Core-

- $\hookrightarrow$  main/KommunitasProject.sol#1876) is a local variable never
- $\hookrightarrow$  initialized

```
Reference: https://github.com/crytic/slither/wiki/Detector-Documentation
   \leftrightarrow #uninitialized-local-variables
```
KommunitasProject.transferOwnership(address) (Launchpad Core-main/

- $\hookrightarrow$  KommunitasProject.sol#2000-2003) should emit an event for:
	- owner = newOwner (Launchpad Core-main/KommunitasProject.sol  $\leftrightarrow$  #2002)

Reference: https://github.com/crytic/slither/wiki/Detector-Documentation  $\leftrightarrow$  #missing-events-access-control

KommunitasProject.initialize(address,address,uint256,uint256,uint256,

- $\leftrightarrow$  uint256,uint256,uint256[3],uint256[2],uint256,uint256,uint256) (
- $\hookrightarrow$  Launchpad Core-main/KommunitasProject.sol#1199-1250) should emit
- $\leftrightarrow$  an event for:
	- tokenProjectDecimals = \_tokenProjectDecimals (Launchpad\_Core-  $\hookrightarrow$  main/KommunitasProject.sol#1224)
	- sale = \_sale (Launchpad\_Core-main/KommunitasProject.sol#1225)
	- calculation = \_calculation (Launchpad\_Core-main/

 $\hookrightarrow$  KommunitasProject.sol#1227)

- minPublicBuy = minMaxPublicBuy[0].mul(10 \*\*
	- $\hookrightarrow$  tokenProjectDecimals) (Launchpad Core-main/
	- $\hookrightarrow$  KommunitasProject.sol#1248)

- maxPublicBuy = \_minMaxPublicBuy[1].mul(10 \*\*

```
\hookrightarrow tokenProjectDecimals) (Launchpad_Core-main/
```

```
\leftrightarrow KommunitasProject.sol#1249)
```
Reference: https://github.com/crytic/slither/wiki/Detector-Documentation  $\leftrightarrow$  #missing-events-arithmetic

KommunitasProject.initialize(address,address,uint256,uint256,uint256,

 $\rightarrow$  uint256,uint256,uint256[3],uint256[2],uint256,uint256,uint256).

- $\rightarrow$  adminProject (Launchpad Core-main/KommunitasProject.sol#1201)
- $\hookrightarrow$  lacks a zero-check on :
	- adminProject = adminProject (Launchpad Core-main/  $\leftrightarrow$  KommunitasProject.sol#1223)

Reference: https://github.com/crytic/slither/wiki/Detector-Documentation  $\leftrightarrow$  #missing-zero-address-validation

KommunitasProject.initialize(address,address,uint256,uint256,uint256,

- $\leftrightarrow$  uint256,uint256,uint256[3],uint256[2],uint256,uint256,uint256) (
- $\hookrightarrow$  Launchpad Core-main/KommunitasProject.sol#1199-1250) has external
- $\rightarrow$  calls inside a loop: booster[i].price = price[i 1].mul(10 \*\*
- $\leftrightarrow$  payment.decimals()).div(1e6) (Launchpad Core-main/
- $\leftrightarrow$  KommunitasProject.sol#1236-1238)

Reference: https://github.com/crytic/slither/wiki/Detector-Documentation  $\leftrightarrow$  /#calls-inside-a-loop

Reentrancy in KommunitasProject.buyToken(uint256,address) (

 $\hookrightarrow$  Launchpad\_Core-main/KommunitasProject.sol#1740-1798):

External calls:

- TransferHelper.safeTransferFrom(address(payment), msg.sender,

- $\leftrightarrow$  address(this),amountInFinal) (Launchpad\_Core-main/
- $\hookrightarrow$  KommunitasProject.sol#1767-1772)
- State variables written after the call(s):
- revenue += amountInFinal (Launchpad Core-main/KommunitasProject  $\leftrightarrow$  .sol#1788)

Reentrancy in KommunitasProject.buyTokenByETH(address[]) (Launchpad\_Core

 $\rightarrow$  -main/KommunitasProject.sol#1600-1664):

External calls:

- IWETH(factory.weth()).deposit{value: ethFinal}() (

```
\hookrightarrow Launchpad_Core-main/KommunitasProject.sol#1632)
```
- TransferHelper.safeTransferETH(msg.sender,msg.value.sub(  $\leftrightarrow$  ethFinal)) (Launchpad Core-main/KommunitasProject.sol
	- $\leftrightarrow$  #1635)
- buyAmount = swapToAccepted(ethFinal, path,address(this)) (
	- $\hookrightarrow$  Launchpad Core-main/KommunitasProject.sol#1638)
		- TransferHelper.safeTransferFrom(path[0], msg.sender,
			- $\hookrightarrow$  UniswapV2Library.pairFor(factory.swapFactory(),path
			- $\rightarrow$  [0], path[1]), amounts[0]) (Launchpad Core-main/
			- $\rightarrow$  KommunitasProject.sol#1913-1918)
		- (success, data) = token.call(abi.encodeWithSelector(0
			- $\rightarrow$  x23b872dd,from,to,value)) (Launchpad Core-main/
			- $\leftrightarrow$  KommunitasProject.sol#795-797)
		- assert(bool)(IWETH(factory.weth()).transfer(
			- $\hookrightarrow$  UniswapV2Library.pairFor(factory.swapFactory(),path
			- $\leftrightarrow$  [0], path[1]), amounts[0])) (Launchpad Core-main/
			- $\rightarrow$  KommunitasProject.sol#1939-1948)
		- IUniswapV2Pair(UniswapV2Library.pairFor(factory.
			- $\hookrightarrow$  swapFactory(), input, output)).swap(amount0Out,
			- $\hookrightarrow$  amount10ut,to,new bytes(0)) (Launchpad Core-main/
			- $\leftrightarrow$  KommunitasProject.sol#1891-1893)

External calls sending eth:

- IWETH(factory.weth()).deposit{value: ethFinal}() (
	- $\hookrightarrow$  Launchpad\_Core-main/KommunitasProject.sol#1632)
- State variables written after the call(s):
- revenue += buyAmount (Launchpad\_Core-main/KommunitasProject.sol  $\leftrightarrow$  #1654)

Reentrancy in KommunitasProject.buyTokenByToken(uint256,address[]) (

 $\hookrightarrow$  Launchpad Core-main/KommunitasProject.sol#1671-1733):

External calls:

- buyAmount = swapToAccepted(\_amountIn.mul(amountInFinal).div(
	- $\hookrightarrow$  amountOut), path,address(this)) (Launchpad\_Core-main/
	- $\leftrightarrow$  KommunitasProject.sol#1703-1707)
		- TransferHelper.safeTransferFrom(path[0], msg.sender,
			- $\hookrightarrow$  UniswapV2Library.pairFor(factory.swapFactory(),path
			- $\leftrightarrow$  [O], path[1]), amounts[0]) (Launchpad\_Core-main/
			- $\hookrightarrow$  KommunitasProject.sol#1913-1918)
		- (success, data) = token.call(abi.encodeWithSelector(0
			- $\leftrightarrow$  x23b872dd,from,to,value)) (Launchpad Core-main/
			- $\leftrightarrow$  KommunitasProject.sol#795-797)
		- assert(bool)(IWETH(factory.weth()).transfer(
			- $\hookrightarrow$  UniswapV2Library.pairFor(factory.swapFactory(),path
			- $\rightarrow$  [0], path[1]), amounts[0])) (Launchpad Core-main/
			- $\leftrightarrow$  KommunitasProject.sol#1939-1948)
		- IUniswapV2Pair(UniswapV2Library.pairFor(factory.
			- $\leftrightarrow$  swapFactory(), input, output)).swap(amount0Out,
			- $\hookrightarrow$  amount10ut,to,new bytes(0)) (Launchpad Core-main/
			- $\leftrightarrow$  KommunitasProject.sol#1891-1893)
- State variables written after the call(s):
- revenue += buyAmount (Launchpad Core-main/KommunitasProject.sol  $\leftrightarrow$  #1723)

Reentrancy in KommunitasProject.moveFund() (Launchpad\_Core-main/

- $\rightarrow$  KommunitasProject.sol#1585-1594):
	- External calls:
	- payment.transfer(factory.devAddr(),payment.balanceOf(address(
		- $\leftrightarrow$  this))) (Launchpad Core-main/KommunitasProject.sol  $\leftrightarrow$  #1588-1591)
	- State variables written after the call(s):
	- buyEnded = true (Launchpad\_Core-main/KommunitasProject.sol  $\leftrightarrow$  #1593)

Reference: https://github.com/crytic/slither/wiki/Detector-Documentation  $\leftrightarrow$  #reentrancy-vulnerabilities-2

Reentrancy in KommunitasProject.buyToken(uint256,address) (

- $\hookrightarrow$  Launchpad\_Core-main/KommunitasProject.sol#1740-1798): External calls:
	- TransferHelper.safeTransferFrom(address(payment), msg.sender,
		- $\hookrightarrow$  address(this), amountInFinal) (Launchpad\_Core-main/
		- $\hookrightarrow$  KommunitasProject.sol#1767-1772)
	- Event emitted after the call(s):
	- TokenBought(boosterProgress(), msg.sender, amountInFinal,
		- $\leftrightarrow$  tokenReceivedFinal) (Launchpad Core-main/KommunitasProject
		- $\rightarrow$ .sol#1792-1797)

Reentrancy in KommunitasProject.buyTokenByETH(address[]) (Launchpad\_Core

- $\rightarrow$  -main/KommunitasProject.sol#1600-1664):
	- External calls:
	- IWETH(factory.weth()).deposit{value: ethFinal}() (
		- $\hookrightarrow$  Launchpad Core-main/KommunitasProject.sol#1632)
	- TransferHelper.safeTransferETH(msg.sender,msg.value.sub(
		- $\leftrightarrow$  ethFinal)) (Launchpad Core-main/KommunitasProject.sol  $\leftrightarrow$  #1635)
	- buyAmount = swapToAccepted(ethFinal, path,address(this)) (
		- $\hookrightarrow$  Launchpad Core-main/KommunitasProject.sol#1638)
			- TransferHelper.safeTransferFrom(path[0], msg.sender,
				- $\hookrightarrow$  UniswapV2Library.pairFor(factory.swapFactory(),path
				- $\leftrightarrow$  [0], path[1]), amounts[0]) (Launchpad\_Core-main/
				- $\hookrightarrow$  KommunitasProject.sol#1913-1918)
			- (success,data) = token.call(abi.encodeWithSelector(0
				- $\rightarrow$  x23b872dd,from,to,value)) (Launchpad\_Core-main/
				- $\leftrightarrow$  KommunitasProject.sol#795-797)
			- assert(bool)(IWETH(factory.weth()).transfer(
				- $\hookrightarrow$  UniswapV2Library.pairFor(factory.swapFactory(),path
				- $\leftrightarrow$  [0], path[1]), amounts[0])) (Launchpad\_Core-main/
				- $\leftrightarrow$  KommunitasProject.sol#1939-1948)
			- IUniswapV2Pair(UniswapV2Library.pairFor(factory.
				- $\hookrightarrow$  swapFactory(),input,output)).swap(amount0Out,
				- $\hookrightarrow$  amount10ut,to,new bytes(0)) (Launchpad Core-main/

 $\rightarrow$  KommunitasProject.sol#1891-1893)

External calls sending eth:

- IWETH(factory.weth()).deposit{value: ethFinal}() (
	- $\hookrightarrow$  Launchpad Core-main/KommunitasProject.sol#1632)

Event emitted after the  $call(s)$ :

- TokenBought(boosterProgress(),msg.sender,buyAmount,
	- $\hookrightarrow$  tokenReceivedFinal) (Launchpad Core-main/KommunitasProject
	- $\rightarrow$ .sol#1658-1663)

Reentrancy in KommunitasProject.buyTokenByToken(uint256,address[]) (

 $\hookrightarrow$  Launchpad Core-main/KommunitasProject.sol#1671-1733):

External calls:

- buyAmount = swapToAccepted( amountIn.mul(amountInFinal).div(
	- $\hookrightarrow$  amountOut), path,address(this)) (Launchpad Core-main/
	- $\hookrightarrow$  KommunitasProject.sol#1703-1707)
		- TransferHelper.safeTransferFrom(path[0], msg.sender,
			- $\hookrightarrow$  UniswapV2Library.pairFor(factory.swapFactory(),path
			- $\leftrightarrow$  [0], path[1]), amounts[0]) (Launchpad Core-main/
			- $\rightarrow$  KommunitasProject.sol#1913-1918)
		- (success,data) = token.call(abi.encodeWithSelector(0
			- $\rightarrow$  x23b872dd,from,to,value)) (Launchpad Core-main/
			- $\leftrightarrow$  KommunitasProject.sol#795-797)
		- assert(bool)(IWETH(factory.weth()).transfer(
			- $\hookrightarrow$  UniswapV2Library.pairFor(factory.swapFactory(),path
			- $\rightarrow$  [0], path[1]), amounts[0])) (Launchpad Core-main/
			- $\hookrightarrow$  KommunitasProject.sol#1939-1948)
		- IUniswapV2Pair(UniswapV2Library.pairFor(factory.
			- $\hookrightarrow$  swapFactory(),input,output)).swap(amount0Out,
			- $\hookrightarrow$  amount10ut,to,new bytes(0)) (Launchpad\_Core-main/
			- $\rightarrow$  KommunitasProject.sol#1891-1893)

Event emitted after the  $call(s)$ :

- TokenBought(boosterProgress(),msg.sender,buyAmount,
	- $\hookrightarrow$  tokenReceivedFinal) (Launchpad Core-main/KommunitasProject
	- $\rightarrow$ .sol#1727-1732)

```
Reference: https://github.com/crytic/slither/wiki/Detector-Documentation
   \leftrightarrow #reentrancy-vulnerabilities-3
```
KommunitasProject.boosterProgress() (Launchpad\_Core-main/

- $\hookrightarrow$  KommunitasProject.sol#1393-1403) uses timestamp for comparisons Dangerous comparisons:
	- block.timestamp >= booster[i].start && block.timestamp <=
		- $\hookrightarrow$  booster[i].end (Launchpad Core-main/KommunitasProject.sol  $\leftrightarrow$  #1397-1398)

KommunitasProject.moveFund() (Launchpad\_Core-main/KommunitasProject.sol

 $\leftrightarrow$  #1585-1594) uses timestamp for comparisons

Dangerous comparisons:

- require(bool, string)(block.timestamp > booster[3].end, Still in

 $\rightarrow$  progress) (Launchpad Core-main/KommunitasProject.sol#1586) KommunitasProject.setWhitelist d6(address[],uint256[]) (Launchpad Core-

 $\hookrightarrow$  main/KommunitasProject.sol#1959-1976) uses timestamp for

 $\leftrightarrow$  comparisons

Dangerous comparisons:

- require(bool,string)(block.timestamp < calculation,Calculation  $\hookrightarrow$  has been started) (Launchpad Core-main/KommunitasProject.
	- $\rightarrow$  sol#1963)

KommunitasProject.setV2Staked() (Launchpad\_Core-main/KommunitasProject.

 $\leftrightarrow$  sol#1990-1998) uses timestamp for comparisons

Dangerous comparisons:

- require(bool, string)(block.timestamp >= calculation, Calculation
	- $\leftrightarrow$  is not started yet) (Launchpad\_Core-main/

 $\leftrightarrow$  KommunitasProject.sol#1991-1994)

Reference: https://github.com/crytic/slither/wiki/Detector-Documentation  $\leftrightarrow$  #block-timestamp

Different versions of Solidity are used:

- Version used: ['0.7.6', '>=0.5.0', '>=0.6.0', '^0.7.0']
- $\sim$  0.7.0 (Launchpad Core-main/KommunitasProject.sol#3)
- $\degree$ 0.7.0 (Launchpad Core-main/KommunitasProject.sol#26)
- ^0.7.0 (Launchpad\_Core-main/KommunitasProject.sol#115)
- ^0.7.0 (Launchpad\_Core-main/KommunitasProject.sol#285)
- 0.7.6 (Launchpad\_Core-main/KommunitasProject.sol#650)
- 0.7.6 (Launchpad\_Core-main/KommunitasProject.sol#709)
- 0.7.6 (Launchpad\_Core-main/KommunitasProject.sol#717)
- >=0.5.0 (Launchpad\_Core-main/KommunitasProject.sol#744)
- >=0.6.0 (Launchpad Core-main/KommunitasProject.sol#754)
- 0.7.6 (Launchpad\_Core-main/KommunitasProject.sol#810)
- 0.7.6 (Launchpad\_Core-main/KommunitasProject.sol#842)
- 0.7.6 (Launchpad\_Core-main/KommunitasProject.sol#953)
- 0.7.6 (Launchpad\_Core-main/KommunitasProject.sol#1082)

Reference: https://github.com/crytic/slither/wiki/Detector-Documentation ,! #different-pragma-directives-are-used

- Context. msgData() (Launchpad Core-main/KommunitasProject.sol#20-23) is  $\hookrightarrow$  never used and should be removed
- ERC20. burn(address,uint256) (Launchpad Core-main/KommunitasProject.sol  $\leftrightarrow$  #580-591) is never used and should be removed
- ERC20. mint(address,uint256) (Launchpad\_Core-main/KommunitasProject.sol

 $\leftrightarrow$  #559-567) is never used and should be removed

ERC20. setupDecimals(uint8) (Launchpad Core-main/KommunitasProject.sol  $\leftrightarrow$  #625-627) is never used and should be removed

SafeMath.mod(uint256,uint256) (Launchpad Core-main/KommunitasProject.sol

 $\leftrightarrow$  #259-261) is never used and should be removed

SafeMath.mod(uint256,uint256,string) (Launchpad Core-main/

- $\hookrightarrow$  KommunitasProject.sol#275-282) is never used and should be
- $\hookrightarrow$  removed

TransferHelper.safeApprove(address,address,uint256) (Launchpad\_Core-main

- $\hookrightarrow$  /KommunitasProject.sol#758-771) is never used and should be
- $\hookrightarrow$  removed

TransferHelper.safeTransfer(address,address,uint256) (Launchpad\_Core-

- $\rightarrow$  main/KommunitasProject.sol#773-786) is never used and should be
- $\hookrightarrow$  removed

UniswapV2Library.getAmountIn(uint256,uint256,uint256) (Launchpad\_Core-

- $\rightarrow$  main/KommunitasProject.sol#1028-1041) is never used and should be
- $\leftrightarrow$  removed

UniswapV2Library.getAmountsIn(address,uint256,address[]) (Launchpad\_Core

- $\hookrightarrow$  -main/KommunitasProject.sol#1063-1079) is never used and should
- $\hookrightarrow$  be removed
- UniswapV2Library.quote(uint256,uint256,uint256) (Launchpad\_Core-main/
	- $\leftrightarrow$  KommunitasProject.sol#997-1008) is never used and should be
	- $\hookrightarrow$  removed
- Reference: https://github.com/crytic/slither/wiki/Detector-Documentation  $\leftrightarrow$  #dead-code
- Pragma version<sup>o</sup>0.7.0 (Launchpad Core-main/KommunitasProject.sol#3)  $\hookrightarrow$  allows old versions
- Pragma version<sup>o</sup>0.7.0 (Launchpad Core-main/KommunitasProject.sol#26)  $\hookrightarrow$  allows old versions
- Pragma version<sup>o.7.0</sup> (Launchpad Core-main/KommunitasProject.sol#115)  $\hookrightarrow$  allows old versions
- Pragma version<sup>o.7.0</sup> (Launchpad Core-main/KommunitasProject.sol#285)  $\hookrightarrow$  allows old versions
- Pragma version>=0.5.0 (Launchpad Core-main/KommunitasProject.sol#744)  $\hookrightarrow$  allows old versions
- Pragma version>=0.6.0 (Launchpad Core-main/KommunitasProject.sol#754)  $\hookrightarrow$  allows old versions
- Reference: https://github.com/crytic/slither/wiki/Detector-Documentation  $\leftrightarrow$  #incorrect-versions-of-solidity
- Low level call in TransferHelper.safeApprove(address, address, uint256) (  $\hookrightarrow$  Launchpad\_Core-main/KommunitasProject.sol#758-771):
	- (success,data) = token.call(abi.encodeWithSelector(0x095ea7b3,  $\leftrightarrow$  to,value)) (Launchpad\_Core-main/KommunitasProject.sol  $\leftrightarrow$  #764-766)
- Low level call in TransferHelper.safeTransfer(address,address,uint256) (  $\hookrightarrow$  Launchpad Core-main/KommunitasProject.sol#773-786):
- (success,data) = token.call(abi.encodeWithSelector(0xa9059cbb,  $\leftrightarrow$  to,value)) (Launchpad\_Core-main/KommunitasProject.sol  $\leftrightarrow$  #779-781)
- Low level call in TransferHelper.safeTransferFrom(address, address,
	- $\hookrightarrow$  address,uint256) (Launchpad\_Core-main/KommunitasProject.sol  $\leftrightarrow$  #788-802):
		- (success,data) = token.call(abi.encodeWithSelector(0x23b872dd,  $\hookrightarrow$  from, to, value)) (Launchpad Core-main/KommunitasProject.sol  $\leftrightarrow$  #795-797)
- Low level call in TransferHelper.safeTransferETH(address,uint256) (  $\hookrightarrow$  Launchpad Core-main/KommunitasProject.sol#804-807):
	- (success) = to.call{value: value}(new bytes(0)) (Launchpad\_Core  $\rightarrow$  -main/KommunitasProject.sol#805)
- Reference: https://github.com/crytic/slither/wiki/Detector-Documentation  $\leftrightarrow$  #low-level-calls

Function IUniswapV2Pair.DOMAIN\_SEPARATOR() (Launchpad\_Core-main/

 $\hookrightarrow$  KommunitasProject.sol#877) is not in mixedCase

Function IUniswapV2Pair.PERMIT TYPEHASH() (Launchpad Core-main/

 $\leftrightarrow$  KommunitasProject.sol#879) is not in mixedCase

Function IUniswapV2Pair.MINIMUM LIQUIDITY() (Launchpad Core-main/

 $\hookrightarrow$  KommunitasProject.sol#910) is not in mixedCase

Parameter KommunitasProject.initialize(address,address,uint256,uint256,

- $\leftrightarrow$  uint256,uint256,uint256,uint256[3],uint256[2],uint256,uint256,
- $\hookrightarrow$  uint256). payment (Launchpad Core-main/KommunitasProject.sol
- $\leftrightarrow$  #1200) is not in mixedCase

Parameter KommunitasProject.initialize(address,address,uint256,uint256,

- $\rightarrow$  uint256,uint256,uint256,uint256[3],uint256[2],uint256,uint256,
- $\leftrightarrow$  uint256).\_adminProject (Launchpad\_Core-main/KommunitasProject.sol
- $\leftrightarrow$  #1201) is not in mixedCase

Parameter KommunitasProject.initialize(address,address,uint256,uint256,

- $\rightarrow$  uint256,uint256,uint256,uint256[3],uint256[2],uint256,uint256,
- $\hookrightarrow$  uint256). tokenProjectDecimals (Launchpad Core-main/
- $\leftrightarrow$  KommunitasProject.sol#1202) is not in mixedCase

Parameter KommunitasProject.initialize(address,address,uint256,uint256,

- $\rightarrow$  uint256,uint256,uint256[3],uint256[2],uint256,uint256,
- $\rightarrow$  uint256).\_sale (Launchpad\_Core-main/KommunitasProject.sol#1203)
- $\hookrightarrow$  is not in mixedCase

Parameter KommunitasProject.initialize(address,address,uint256,uint256,

- $\rightarrow$  uint256,uint256,uint256,uint256[3],uint256[2],uint256,uint256,
- $\rightarrow$  uint256). target (Launchpad Core-main/KommunitasProject.sol#1204)
- $\leftrightarrow$  is not in mixedCase

Parameter KommunitasProject.initialize(address,address,uint256,uint256,

- $\leftrightarrow$  uint256,uint256,uint256,uint256[3],uint256[2],uint256,uint256,
- $\hookrightarrow$  uint256). calculation (Launchpad Core-main/KommunitasProject.sol

 $\leftrightarrow$  #1205) is not in mixedCase

Parameter KommunitasProject.initialize(address,address,uint256,uint256,

- $\rightarrow$  uint256,uint256,uint256[3],uint256[2],uint256,uint256,
- $\rightarrow$  uint256). start (Launchpad Core-main/KommunitasProject.sol#1206)
- $\hookrightarrow$  is not in mixedCase

Parameter KommunitasProject.initialize(address,address,uint256,uint256,

- $\leftrightarrow$  uint256,uint256,uint256,uint256[3],uint256[2],uint256,uint256,
- $\rightarrow$  uint256). price (Launchpad Core-main/KommunitasProject.sol#1207)
- $\hookrightarrow$  is not in mixedCase

Parameter KommunitasProject.initialize(address,address,uint256,uint256,  $\leftrightarrow$  uint256,uint256,uint256[3],uint256[2],uint256,uint256,

- $\hookrightarrow$  uint256). minMaxPublicBuy (Launchpad Core-main/KommunitasProject.
- $\hookrightarrow$  sol#1208) is not in mixedCase

Parameter KommunitasProject.initialize(address,address,uint256,uint256,

- $\rightarrow$  uint256,uint256,uint256,uint256[3],uint256[2],uint256,uint256,
- $\hookrightarrow$  uint256).\_tge (Launchpad\_Core-main/KommunitasProject.sol#1209) is

 $\leftrightarrow$  not in mixedCase

Parameter KommunitasProject.initialize(address,address,uint256,uint256,

- $\leftrightarrow$  uint256,uint256,uint256,uint256[3],uint256[2],uint256,uint256,
- $\hookrightarrow$  uint256). boosterRunning (Launchpad Core-main/KommunitasProject.

 $\leftrightarrow$  sol#1210) is not in mixedCase

Parameter KommunitasProject.initialize(address,address,uint256,uint256,

 $\leftrightarrow$  uint256,uint256,uint256,uint256[3],uint256[2],uint256,uint256,

 $\hookrightarrow$  uint256).\_boosterDelay (Launchpad\_Core-main/KommunitasProject.sol

 $\leftrightarrow$  #1211) is not in mixedCase

Parameter KommunitasProject.getBuyerHistoryLength(address).\_buyer (

 $\hookrightarrow$  Launchpad Core-main/KommunitasProject.sol#1271) is not in

 $\hookrightarrow$  mixedCase

Parameter KommunitasProject.getUserStakedInfo(KommunitasProject.

 $\hookrightarrow$  StakingChoice,address). choice (Launchpad Core-main/

 $\hookrightarrow$  KommunitasProject.sol#1299) is not in mixedCase

Parameter KommunitasProject.getUserStakedInfo(KommunitasProject.

 $\hookrightarrow$  StakingChoice,address). target (Launchpad Core-main/

 $\hookrightarrow$  KommunitasProject.sol#1299) is not in mixedCase

Function KommunitasProject.getUserAllocation\_d8(address) (Launchpad\_Core

 $\hookrightarrow$  -main/KommunitasProject.sol#1329-1345) is not in mixedCase

Parameter KommunitasProject.getUserAllocation d8(address). target (

 $\hookrightarrow$  Launchpad Core-main/KommunitasProject.sol#1329) is not in

 $\hookrightarrow$  mixedCase

Parameter KommunitasProject.isBuyer(address). user (Launchpad Core-main/  $\hookrightarrow$  KommunitasProject.sol#1351) is not in mixedCase

Parameter KommunitasProject.getAmountOut(address,uint256). tokenIn (

 $\hookrightarrow$  Launchpad Core-main/KommunitasProject.sol#1361) is not in

 $\hookrightarrow$  mixedCase

Parameter KommunitasProject.getAmountOut(address,uint256). amountIn (

 $\hookrightarrow$  Launchpad Core-main/KommunitasProject.sol#1361) is not in

 $\hookrightarrow$  mixedCase

Parameter KommunitasProject.getTotalPurchase(address).\_user (

 $\hookrightarrow$  Launchpad Core-main/KommunitasProject.sol#1380) is not in

 $\hookrightarrow$  mixedCase

Parameter KommunitasProject.getUserAllocToken(address).\_user (

 $\hookrightarrow$  Launchpad\_Core-main/KommunitasProject.sol#1432) is not in

 $\hookrightarrow$  mixedCase

Parameter KommunitasProject.amountInCalc(uint256,uint256,address).

 $\leftrightarrow$  tokenReceived (Launchpad Core-main/KommunitasProject.sol#1466)

 $\hookrightarrow$  is not in mixedCase

Parameter KommunitasProject.amountInCalc(uint256,uint256,address).

- $\hookrightarrow$  \_amountIn (Launchpad\_Core-main/KommunitasProject.sol#1467) is not
- $\leftrightarrow$  in mixedCase

Parameter KommunitasProject.amountInCalc(uint256,uint256,address).\_user

- $\hookrightarrow$  (Launchpad\_Core-main/KommunitasProject.sol#1468) is not in
- $\hookrightarrow$  mixedCase
- Parameter KommunitasProject.amountInCalcInner(address,uint256,uint256).
	- $\leftrightarrow$  user (Launchpad Core-main/KommunitasProject.sol#1511) is not in  $\hookrightarrow$  mixedCase

Parameter KommunitasProject.amountInCalcInner(address,uint256,uint256).

- $\rightarrow$  tokenReceived (Launchpad Core-main/KommunitasProject.sol#1512)
- $\hookrightarrow$  is not in mixedCase

Parameter KommunitasProject.amountInCalcInner(address,uint256,uint256).

- $\rightarrow$  amountIn (Launchpad Core-main/KommunitasProject.sol#1513) is not
- $\leftrightarrow$  in mixedCase

Parameter KommunitasProject.buyTokenByETH(address[]).path (

- $\hookrightarrow$  Launchpad Core-main/KommunitasProject.sol#1600) is not in
- $\hookrightarrow$  mixedCase

Parameter KommunitasProject.buyTokenByToken(uint256,address[]). amountIn

- $\leftrightarrow$  (Launchpad Core-main/KommunitasProject.sol#1671) is not in
- $\hookrightarrow$  mixedCase

Parameter KommunitasProject.buyTokenByToken(uint256,address[]).path (

- $\hookrightarrow$  Launchpad Core-main/KommunitasProject.sol#1671) is not in
- $\hookrightarrow$  mixedCase

Parameter KommunitasProject.buyToken(uint256,address). amountIn (

- $\hookrightarrow$  Launchpad\_Core-main/KommunitasProject.sol#1740) is not in
- $\hookrightarrow$  mixedCase

Parameter KommunitasProject.buyToken(uint256,address).\_tokenIn (

- $\hookrightarrow$  Launchpad\_Core-main/KommunitasProject.sol#1740) is not in
- $\hookrightarrow$  mixedCase
- Parameter KommunitasProject.setBuyer(address).\_user (Launchpad\_Core-main
	- $\hookrightarrow$  /KommunitasProject.sol#1804) is not in mixedCase
- Parameter KommunitasProject.setRecipient(string). recipient (
	- $\hookrightarrow$  Launchpad Core-main/KommunitasProject.sol#1823) is not in

 $\hookrightarrow$  mixedCase

Parameter KommunitasProject.swapToAccepted(uint256,address[],address).

 $\leftrightarrow$  \_amountIn (Launchpad\_Core-main/KommunitasProject.sol#1836) is not  $\leftrightarrow$  in mixedCase

Parameter KommunitasProject.swapToAccepted(uint256,address[],address).

 $\hookrightarrow$  \_path (Launchpad\_Core-main/KommunitasProject.sol#1837) is not in  $\hookrightarrow$  mixedCase

Parameter KommunitasProject.swapToAccepted(uint256,address[],address).

 $\leftrightarrow$  to (Launchpad Core-main/KommunitasProject.sol#1838) is not in  $\hookrightarrow$  mixedCase

Function KommunitasProject.setWhitelist d6(address[],uint256[]) (

- $\hookrightarrow$  Launchpad Core-main/KommunitasProject.sol#1959-1976) is not in
- $\leftrightarrow$  mixedCase
- Parameter KommunitasProject.setWhitelist d6(address[],uint256[]). user (
	- $\hookrightarrow$  Launchpad Core-main/KommunitasProject.sol#1960) is not in
	- $\hookrightarrow$  mixedCase

Parameter KommunitasProject.setWhitelist d6(address[],uint256[]).

- $\rightarrow$  allocation (Launchpad Core-main/KommunitasProject.sol#1961) is
- $\hookrightarrow$  not in mixedCase

Parameter KommunitasProject.setTge(uint256). tge (Launchpad Core-main/

 $\hookrightarrow$  KommunitasProject.sol#1981) is not in mixedCase

Parameter KommunitasProject.transferOwnership(address). newOwner (

- $\hookrightarrow$  Launchpad Core-main/KommunitasProject.sol#2000) is not in
- $\hookrightarrow$  mixedCase
- Reference: https://github.com/crytic/slither/wiki/Detector-Documentation ,! #conformance-to-solidity-naming-conventions

Redundant expression "this (Launchpad\_Core-main/KommunitasProject.sol  $\leftrightarrow$  #21)" inContext (Launchpad\_Core-main/KommunitasProject.sol#15-24)

Reference: https://github.com/crytic/slither/wiki/Detector-Documentation  $\leftrightarrow$  #redundant-statements

Variable KommunitasProject.getUserAllocation\_d8(address).userV1Staked (  $\hookrightarrow$  Launchpad Core-main/KommunitasProject.sol#1334) is too similar to

- $\leftrightarrow$  KommunitasProject.getUserAllocation\_d8(address).userV2Staked (
- $\hookrightarrow$  Launchpad Core-main/KommunitasProject.sol#1338)

Variable KommunitasProject.getUserAllocation\_d8(address).v1TotalStaked (

- $\hookrightarrow$  Launchpad\_Core-main/KommunitasProject.sol#1334) is too similar to
- $\leftrightarrow$  KommunitasProject.getUserAllocation\_d8(address).v2TotalStaked (
- $\hookrightarrow$  Launchpad\_Core-main/KommunitasProject.sol#1338)

Reference: https://github.com/crytic/slither/wiki/Detector-Documentation  $\leftrightarrow$  #variable-names-are-too-similar

name() should be declared external:

- ERC20.name() (Launchpad Core-main/KommunitasProject.sol  $\leftrightarrow$  #342-344)

symbol() should be declared external:

- ERC20.symbol() (Launchpad Core-main/KommunitasProject.sol  $\leftrightarrow$  #350-352)

decimals() should be declared external:

- ERC20.decimals() (Launchpad Core-main/KommunitasProject.sol  $\leftrightarrow$  #367-369)

totalSupply() should be declared external:

- ERC20.totalSupply() (Launchpad Core-main/KommunitasProject.sol  $\leftrightarrow$  #374-376)

balanceOf(address) should be declared external:

- ERC20.balanceOf(address) (Launchpad\_Core-main/KommunitasProject  $\leftrightarrow$ .sol#381-383)

transfer(address,uint256) should be declared external:

- ERC20.transfer(address,uint256) (Launchpad\_Core-main/

 $\leftrightarrow$  KommunitasProject.sol#393-401)

allowance(address,address) should be declared external:

- ERC20.allowance(address,address) (Launchpad\_Core-main/

 $\leftrightarrow$  KommunitasProject.sol#406-414)

approve(address,uint256) should be declared external:

- ERC20.approve(address,uint256) (Launchpad Core-main/

 $\leftrightarrow$  KommunitasProject.sol#423-431)

transferFrom(address,address,uint256) should be declared external:

- ERC20.transferFrom(address,address,uint256) (Launchpad\_Core-  $\rightarrow$  main/KommunitasProject.sol#446-461)

increaseAllowance(address,uint256) should be declared external:

- ERC20.increaseAllowance(address,uint256) (Launchpad Core-main/  $\leftrightarrow$  KommunitasProject.sol#475-486)

decreaseAllowance(address,uint256) should be declared external:

- ERC20.decreaseAllowance(address,uint256) (Launchpad Core-main/  $\leftrightarrow$  KommunitasProject.sol#502-516)

initialize(address,address,uint256,uint256,uint256,uint256,uint256,

- $\rightarrow$  uint256[3],uint256[2],uint256,uint256,uint256) should be declared  $\leftrightarrow$  external:
	- KommunitasProject.initialize(address,address,uint256,uint256,
		- $\rightarrow$  uint256,uint256,uint256,uint256[3],uint256[2],uint256,
		- $\hookrightarrow$  uint256,uint256) (Launchpad Core-main/KommunitasProject.
		- $\leftrightarrow$  sol#1199-1250)

getWhitelistLength() should be declared external:

- KommunitasProject.getWhitelistLength() (Launchpad Core-main/

 $\rightarrow$  KommunitasProject.sol#1257-1259)

getBuyersLength() should be declared external:

- KommunitasProject.getBuyersLength() (Launchpad Core-main/

 $\rightarrow$  KommunitasProject.sol#1264-1266)

getBuyerHistoryLength(address) should be declared external:

- KommunitasProject.getBuyerHistoryLength(address) (
	- $\hookrightarrow$  Launchpad Core-main/KommunitasProject.sol#1271-1277)

getTotalPurchase(address) should be declared external:

- KommunitasProject.getTotalPurchase(address) (Launchpad\_Core-

 $\leftrightarrow$  main/KommunitasProject.sol#1380-1388)

moveFund() should be declared external:

- KommunitasProject.moveFund() (Launchpad\_Core-main/

 $\leftrightarrow$  KommunitasProject.sol#1585-1594)

buyTokenByETH(address[]) should be declared external:

- KommunitasProject.buyTokenByETH(address[]) (Launchpad\_Core-main

 $\rightarrow$  /KommunitasProject.sol#1600-1664)

buyTokenByToken(uint256,address[]) should be declared external:

- KommunitasProject.buyTokenByToken(uint256,address[]) (

- $\hookrightarrow$  Launchpad Core-main/KommunitasProject.sol#1671-1733) buyToken(uint256,address) should be declared external:
	- KommunitasProject.buyToken(uint256,address) (Launchpad\_Core-  $\hookrightarrow$  main/KommunitasProject.sol#1740-1798)

setRecipient(string) should be declared external:

- KommunitasProject.setRecipient(string) (Launchpad Core-main/  $\rightarrow$  KommunitasProject.sol#1823-1827)

setWhitelist d6(address[],uint256[]) should be declared external:

- KommunitasProject.setWhitelist\_d6(address[],uint256[]) (

 $\hookrightarrow$  Launchpad Core-main/KommunitasProject.sol#1959-1976)

setTge(uint256) should be declared external:

- KommunitasProject.setTge(uint256) (Launchpad\_Core-main/

 $\hookrightarrow$  KommunitasProject.sol#1981-1985)

setV2Staked() should be declared external:

- KommunitasProject.setV2Staked() (Launchpad\_Core-main/
	- $\hookrightarrow$  KommunitasProject.sol#1990-1998)
- transferOwnership(address) should be declared external:
	- KommunitasProject.transferOwnership(address) (Launchpad\_Core-
		- $\rightarrow$  main/KommunitasProject.sol#2000-2003)

togglePause() should be declared external:

- KommunitasProject.togglePause() (Launchpad\_Core-main/

 $\rightarrow$  KommunitasProject.sol#2005-2007)

- Reference: https://github.com/crytic/slither/wiki/Detector-Documentation  $\leftrightarrow$  #public-function-that-could-be-declared-external
- Launchpad\_Core-main/KommunitasProject.sol analyzed (13 contracts with 78  $\leftrightarrow$  detectors), 119 result(s) found
- Compilation warnings/errors on Launchpad\_Core-main/KommunitasFactory.sol  $\hookrightarrow$  :
- Warning: Contract code size exceeds 24576 bytes (a limit introduced in
	- $\hookrightarrow$  Spurious Dragon). This contract may not be deployable on mainnet.
	- $\hookrightarrow$  Consider enabling the optimizer (with a low "runs" value!),
	- $\hookrightarrow$  turning off revert strings, or using libraries.

```
--> Launchpad_Core-main/KommunitasFactory.sol:1084:1:
1084 | contract KommunitasProject {
     | ^ (Relevant source part starts here and spans across multiple
        \hookrightarrow lines).
Warning: Contract code size exceeds 24576 bytes (a limit introduced in
   \hookrightarrow Spurious Dragon). This contract may not be deployable on mainnet.
   \leftrightarrow Consider enabling the optimizer (with a low "runs" value!),
   \hookrightarrow turning off revert strings, or using libraries.
   --> Launchpad Core-main/KommunitasFactory.sol:2004:1:
2004 | contract KommunitasFactory is IKommunitasFactory {
     | ^ (Relevant source part starts here and spans across multiple
        \hookrightarrow lines).
```
Reentrancy in KommunitasProject.buyTokenByETH(address[]) (Launchpad\_Core

 $\rightarrow$  -main/KommunitasFactory.sol#1598-1662):

External calls:

- IWETH(factory.weth()).deposit{value: ethFinal}() (
	- $\hookrightarrow$  Launchpad Core-main/KommunitasFactory.sol#1630)
- TransferHelper.safeTransferETH(msg.sender,msg.value.sub(
	- $\leftrightarrow$  ethFinal)) (Launchpad Core-main/KommunitasFactory.sol  $\leftrightarrow$  #1633)
- buyAmount = swapToAccepted(ethFinal,\_path,address(this)) (
	- $\hookrightarrow$  Launchpad\_Core-main/KommunitasFactory.sol#1636)
		- (success, data) = token.call(abi.encodeWithSelector(0
			- $\rightarrow$  x23b872dd,from,to,value)) (Launchpad\_Core-main/
			- $\leftrightarrow$  KommunitasFactory.sol#795-797)
		- TransferHelper.safeTransferFrom(path[0], msg.sender,
			- $\hookrightarrow$  UniswapV2Library.pairFor(factory.swapFactory(),path
			- $\rightarrow$  [0], path[1]), amounts[0]) (Launchpad Core-main/
- $\hookrightarrow$  KommunitasFactory.sol#1907-1912)
- assert(bool)(IWETH(factory.weth()).transfer(
	- $\hookrightarrow$  UniswapV2Library.pairFor(factory.swapFactory(),path
	- $\leftrightarrow$  [O], path[1]), amounts[0])) (Launchpad\_Core-main/
	- $\hookrightarrow$  KommunitasFactory.sol#1933-1942)
- IUniswapV2Pair(UniswapV2Library.pairFor(factory.
	- $\hookrightarrow$  swapFactory(),input,output)).swap(amount0Out,
	- $\hookrightarrow$  amount10ut,to,new bytes(0)) (Launchpad Core-main/
	- $\rightarrow$  KommunitasFactory.sol#1885-1887)

External calls sending eth:

- IWETH(factory.weth()).deposit{value: ethFinal}() (
	- $\hookrightarrow$  Launchpad Core-main/KommunitasFactory.sol#1630)

State variables written after the call(s):

- booster[boosterProgress()].achieve += tokenReceivedFinal (
	- $\hookrightarrow$  Launchpad Core-main/KommunitasFactory.sol#1654)
- invoices[msg.sender].push(Invoice(buyerId,boosterProgress(),
	- $\leftrightarrow$  block.timestamp, buyAmount, tokenReceivedFinal)) (
	- $\hookrightarrow$  Launchpad\_Core-main/KommunitasFactory.sol#1642-1650)
- publicBought [msg.sender] = true (Launchpad Core-main/

 $\hookrightarrow$  KommunitasFactory.sol#1639)

- purchasePerRound[msg.sender][boosterProgress()] +=

 $\hookrightarrow$  tokenReceivedFinal (Launchpad Core-main/KommunitasFactory.

 $\leftrightarrow$  sol#1653)

Reference: https://github.com/crytic/slither/wiki/Detector-Documentation  $\leftrightarrow$  #reentrancy-vulnerabilities

KommunitasProject.moveFund() (Launchpad\_Core-main/KommunitasFactory.sol

- $\leftrightarrow$  #1583-1592) ignores return value by payment.transfer(factory.
- $\hookrightarrow$  devAddr(), payment.balanceOf(address(this))) (Launchpad\_Core-main/
- $\hookrightarrow$  KommunitasFactory.sol#1586-1589)

Reference: https://github.com/crytic/slither/wiki/Detector-Documentation  $\leftrightarrow$  #unchecked-transfer

KommunitasProject.amountInCalcInner(address,uint256,uint256) (

 $\hookrightarrow$  Launchpad Core-main/KommunitasFactory.sol#1508-1555) performs a  $\hookrightarrow$  multiplication on the result of a division:

-amountInFinal = (getUserAllocToken( user).sub(purchasePerRound[

```
\rightarrow _user][boosterProgress()])).mul(booster[boosterProgress()
```
 $\rightarrow$  ].price).div(10 \*\* tokenProjectDecimals) (Launchpad\_Core-

 $\rightarrow$  main/KommunitasFactory.sol#1528-1534)

 $-tokenReceivedFinal = amountInFinal.mul(10 **$ 

 $\leftrightarrow$  tokenProjectDecimals).div(booster[boosterProgress()].price

 $\leftrightarrow$  ) (Launchpad Core-main/KommunitasFactory.sol#1552-1554)

Reference: https://github.com/crytic/slither/wiki/Detector-Documentation  $\leftrightarrow$  #divide-before-multiply

Reentrancy in KommunitasProject.buyToken(uint256,address) (

 $\hookrightarrow$  Launchpad Core-main/KommunitasFactory.sol#1738-1796): External calls:

- TransferHelper.safeTransferFrom(address(payment), msg.sender,
	- $\hookrightarrow$  address(this),amountInFinal) (Launchpad Core-main/
	- $\hookrightarrow$  KommunitasFactory.sol#1765-1770)

State variables written after the call(s):

- booster[boosterProgress()].achieve += tokenReceivedFinal (

 $\hookrightarrow$  Launchpad Core-main/KommunitasFactory.sol#1788)

- invoices[msg.sender].push(Invoice(buyerId,boosterProgress(),

 $\leftrightarrow$  block.timestamp,amountInFinal,tokenReceivedFinal)) (

- $\hookrightarrow$  Launchpad Core-main/KommunitasFactory.sol#1776-1784)
- publicBought [msg.sender] = true (Launchpad\_Core-main/

 $\leftrightarrow$  KommunitasFactory.sol#1773)

- purchasePerRound[msg.sender][boosterProgress()] +=

 $\hookrightarrow$  tokenReceivedFinal (Launchpad\_Core-main/KommunitasFactory.

 $\leftrightarrow$  sol#1787)

Reentrancy in KommunitasProject.buyTokenByToken(uint256,address[]) (

 $\hookrightarrow$  Launchpad Core-main/KommunitasFactory.sol#1669-1731):

External calls:

- buyAmount = swapToAccepted(\_amountIn.mul(amountInFinal).div(
	- $\hookrightarrow$  amountOut), path,address(this)) (Launchpad\_Core-main/
	- $\hookrightarrow$  KommunitasFactory.sol#1701-1705)
		- (success,data) = token.call(abi.encodeWithSelector(0
			- $\rightarrow$  x23b872dd,from,to,value)) (Launchpad\_Core-main/
			- $\leftrightarrow$  KommunitasFactory.sol#795-797)
		- TransferHelper.safeTransferFrom(path[0], msg.sender,
			- $\hookrightarrow$  UniswapV2Library.pairFor(factory.swapFactory(),path
			- $\leftrightarrow$  [0], path[1]), amounts[0]) (Launchpad Core-main/
			- $\hookrightarrow$  KommunitasFactory.sol#1907-1912)
		- assert(bool)(IWETH(factory.weth()).transfer(
			- $\hookrightarrow$  UniswapV2Library.pairFor(factory.swapFactory(),path
			- $\rightarrow$  [0], path[1]), amounts[0])) (Launchpad Core-main/
			- $\leftrightarrow$  KommunitasFactory.sol#1933-1942)
		- IUniswapV2Pair(UniswapV2Library.pairFor(factory.
			- $\hookrightarrow$  swapFactory(), input, output)).swap(amount0Out,
			- $\hookrightarrow$  amount10ut,to,new bytes(0)) (Launchpad Core-main/
			- $\leftrightarrow$  KommunitasFactory.sol#1885-1887)
- State variables written after the call(s):
- booster[boosterProgress()].achieve += tokenReceivedFinal (
	- $\hookrightarrow$  Launchpad Core-main/KommunitasFactory.sol#1723)
- invoices[msg.sender].push(Invoice(buyerId,boosterProgress(),
	- $\leftrightarrow$  block.timestamp, buyAmount, tokenReceivedFinal)) (
	- $\hookrightarrow$  Launchpad Core-main/KommunitasFactory.sol#1711-1719)
- publicBought[msg.sender] = true (Launchpad\_Core-main/
	- $\leftrightarrow$  KommunitasFactory.sol#1708)
- purchasePerRound[msg.sender][boosterProgress()] +=
	- $\hookrightarrow$  tokenReceivedFinal (Launchpad\_Core-main/KommunitasFactory.

 $\leftrightarrow$  sol#1722)

Reference: https://github.com/crytic/slither/wiki/Detector-Documentation  $\leftrightarrow$  #reentrancy-vulnerabilities-1

UniswapV2Library.getAmountsOut(address,uint256,address[]).i (

 $\hookrightarrow$  Launchpad Core-main/KommunitasFactory.sol#1052) is a local

 $\hookrightarrow$  variable never initialized

KommunitasProject.\_swap(uint256[],address[],address).i (Launchpad\_Core-

- $\hookrightarrow$  main/KommunitasFactory.sol#1871) is a local variable never
- $\hookrightarrow$  initialized

Reference: https://github.com/crytic/slither/wiki/Detector-Documentation  $\leftrightarrow$  #uninitialized-local-variables

KommunitasProject.transferOwnership(address) (Launchpad\_Core-main/

- $\hookrightarrow$  KommunitasFactory.sol#1992-1995) should emit an event for:
	- owner = newOwner (Launchpad Core-main/KommunitasFactory.sol  $\leftrightarrow$  #1994)

KommunitasFactory.transferOwnership(address) (Launchpad\_Core-main/

- $\hookrightarrow$  KommunitasFactory.sol#2128-2131) should emit an event for:
	- owner = newOwner (Launchpad Core-main/KommunitasFactory.sol  $\leftrightarrow$  #2130)

Reference: https://github.com/crytic/slither/wiki/Detector-Documentation  $\leftrightarrow$  #missing-events-access-control

KommunitasProject.initialize(address,address,uint256,uint256,uint256,

- $\rightarrow$  uint256,uint256,uint256[3],uint256[2],uint256,uint256,uint256) (
- $\hookrightarrow$  Launchpad Core-main/KommunitasFactory.sol#1199-1249) should emit
- $\hookrightarrow$  an event for:
	- tokenProjectDecimals = tokenProjectDecimals (Launchpad Core- $\rightarrow$  main/KommunitasFactory.sol#1223)
	- sale = sale (Launchpad Core-main/KommunitasFactory.sol#1224)
	- calculation = calculation (Launchpad Core-main/

 $\leftrightarrow$  KommunitasFactory.sol#1226)

- minPublicBuy = \_minMaxPublicBuy[0].mul(10 \*\*
	- $\hookrightarrow$  tokenProjectDecimals) (Launchpad\_Core-main/
	- $\hookrightarrow$  KommunitasFactory.sol#1247)
- maxPublicBuy =  $minMaxPublicBuy[1].mul(10 **$ 
	- $\hookrightarrow$  tokenProjectDecimals) (Launchpad Core-main/
	- $\leftrightarrow$  KommunitasFactory.sol#1248)

Reference: https://github.com/crytic/slither/wiki/Detector-Documentation  $\leftrightarrow$  #missing-events-arithmetic

KommunitasProject.initialize(address,address,uint256,uint256,uint256,

 $\rightarrow$  uint256,uint256,uint256[3],uint256[2],uint256,uint256,uint256).

 $\hookrightarrow$  \_adminProject (Launchpad\_Core-main/KommunitasFactory.sol#1201)

 $\hookrightarrow$  lacks a zero-check on :

- adminProject = adminProject (Launchpad Core-main/  $\leftrightarrow$  KommunitasFactory.sol#1222)

KommunitasFactory.constructor(address,address,address,address,address).

 $\rightarrow$  swapFactory (Launchpad Core-main/KommunitasFactory.sol#2029)

 $\hookrightarrow$  lacks a zero-check on :

- swapFactory = swapFactory (Launchpad Core-main/  $\leftrightarrow$  KommunitasFactory.sol#2037)

KommunitasFactory.constructor(address,address,address,address,address).

 $\leftrightarrow$  weth (Launchpad Core-main/KommunitasFactory.sol#2030) lacks a

 $\hookrightarrow$  zero-check on :

- weth = weth (Launchpad Core-main/KommunitasFactory.sol  $\leftrightarrow$  #2038)

KommunitasFactory.constructor(address,address,address,address,address).

- $\leftrightarrow$  \_devAddr (Launchpad\_Core-main/KommunitasFactory.sol#2031) lacks a
	- $\rightarrow$  zero-check on :

- devAddr = devAddr (Launchpad Core-main/

 $\leftrightarrow$  KommunitasFactory.sol#2039)

KommunitasFactory.constructor(address,address,address,address,address).

 $\leftrightarrow$  stakingV1 (Launchpad Core-main/KommunitasFactory.sol#2032) lacks

 $\leftrightarrow$  a zero-check on :

- stakingV1 = \_stakingV1 (Launchpad\_Core-main/

 $\leftrightarrow$  KommunitasFactory.sol#2040)

KommunitasFactory.constructor(address,address,address,address,address).

 $\hookrightarrow$  \_stakingV2 (Launchpad\_Core-main/KommunitasFactory.sol#2033) lacks  $\leftrightarrow$  a zero-check on :

- stakingV2 = stakingV2 (Launchpad Core-main/

 $\hookrightarrow$  KommunitasFactory.sol#2041)

Reference: https://github.com/crytic/slither/wiki/Detector-Documentation  $\leftrightarrow$  #missing-zero-address-validation

KommunitasProject.initialize(address,address,uint256,uint256,uint256,

- $\leftrightarrow$  uint256,uint256,uint256[3],uint256[2],uint256,uint256,uint256) (
- $\hookrightarrow$  Launchpad\_Core-main/KommunitasFactory.sol#1199-1249) has external
- $\rightarrow$  calls inside a loop: booster[i].price = price[i 1].mul(10 \*\*
- $\hookrightarrow$  payment.decimals()).div(1e6) (Launchpad Core-main/
- $\leftrightarrow$  KommunitasFactory.sol#1235-1237)
- Reference: https://github.com/crytic/slither/wiki/Detector-Documentation  $\leftrightarrow$  /#calls-inside-a-loop

Reentrancy in KommunitasProject.buyToken(uint256,address) (

 $\hookrightarrow$  Launchpad Core-main/KommunitasFactory.sol#1738-1796):

External calls:

- TransferHelper.safeTransferFrom(address(payment), msg.sender,
	- $\hookrightarrow$  address(this),amountInFinal) (Launchpad Core-main/
	- $\leftrightarrow$  KommunitasFactory.sol#1765-1770)
- State variables written after the call(s):
- revenue += amountInFinal (Launchpad Core-main/KommunitasFactory  $\leftrightarrow$ .sol#1786)

Reentrancy in KommunitasProject.buyTokenByETH(address[]) (Launchpad\_Core

 $\rightarrow$  -main/KommunitasFactory.sol#1598-1662):

External calls:

- IWETH(factory.weth()).deposit{value: ethFinal}() (
	- $\hookrightarrow$  Launchpad\_Core-main/KommunitasFactory.sol#1630)
- TransferHelper.safeTransferETH(msg.sender,msg.value.sub(
	- $\hookrightarrow$  ethFinal)) (Launchpad\_Core-main/KommunitasFactory.sol  $\leftrightarrow$  #1633)
- buyAmount = swapToAccepted(ethFinal,\_path,address(this)) (
	- $\hookrightarrow$  Launchpad\_Core-main/KommunitasFactory.sol#1636)
		- (success, data) = token.call(abi.encodeWithSelector(0
			- $\rightarrow$  x23b872dd,from,to,value)) (Launchpad Core-main/

 $\leftrightarrow$  KommunitasFactory.sol#795-797)

- TransferHelper.safeTransferFrom(path[0], msg.sender,
	- $\hookrightarrow$  UniswapV2Library.pairFor(factory.swapFactory(),path
	- $\leftrightarrow$  [0], path[1]), amounts[0]) (Launchpad\_Core-main/
	- $\hookrightarrow$  KommunitasFactory.sol#1907-1912)
- assert(bool)(IWETH(factory.weth()).transfer(
	- $\hookrightarrow$  UniswapV2Library.pairFor(factory.swapFactory(),path
	- $\leftrightarrow$  [0], path[1]), amounts[0])) (Launchpad\_Core-main/
	- $\leftrightarrow$  KommunitasFactory.sol#1933-1942)
- IUniswapV2Pair(UniswapV2Library.pairFor(factory.
	- $\hookrightarrow$  swapFactory(),input,output)).swap(amount0Out,
	- $\leftrightarrow$  amount10ut,to,new bytes(0)) (Launchpad\_Core-main/
	- $\leftrightarrow$  KommunitasFactory.sol#1885-1887)
- External calls sending eth:
- IWETH(factory.weth()).deposit{value: ethFinal}() (
	- $\hookrightarrow$  Launchpad Core-main/KommunitasFactory.sol#1630)
- State variables written after the call(s):
- revenue += buyAmount (Launchpad Core-main/KommunitasFactory.sol  $\leftrightarrow$  #1652)

Reentrancy in KommunitasProject.buyTokenByToken(uint256,address[]) (

 $\hookrightarrow$  Launchpad Core-main/KommunitasFactory.sol#1669-1731):

#### External calls:

- buyAmount = swapToAccepted( amountIn.mul(amountInFinal).div(
	- $\hookrightarrow$  amountOut), path,address(this)) (Launchpad Core-main/
	- $\hookrightarrow$  KommunitasFactory.sol#1701-1705)
		- (success,data) = token.call(abi.encodeWithSelector(0
			- $\rightarrow$  x23b872dd,from,to,value)) (Launchpad\_Core-main/
				- $\leftrightarrow$  KommunitasFactory.sol#795-797)
		- TransferHelper.safeTransferFrom(path[0], msg.sender,
			- $\hookrightarrow$  UniswapV2Library.pairFor(factory.swapFactory(),path
			- $\leftrightarrow$  [0], path[1]), amounts[0]) (Launchpad\_Core-main/
			- $\leftrightarrow$  KommunitasFactory.sol#1907-1912)
		- assert(bool)(IWETH(factory.weth()).transfer(
			- $\hookrightarrow$  UniswapV2Library.pairFor(factory.swapFactory(),path
			- $\leftrightarrow$  [0], path[1]), amounts[0])) (Launchpad Core-main/
- $\leftrightarrow$  KommunitasFactory.sol#1933-1942)
- IUniswapV2Pair(UniswapV2Library.pairFor(factory.
	- $\hookrightarrow$  swapFactory(),input,output)).swap(amount0Out,
	- $\hookrightarrow$  amount10ut,to,new bytes(0)) (Launchpad Core-main/
	- $\rightarrow$  KommunitasFactory.sol#1885-1887)
- State variables written after the  $call(s)$ :
- revenue += buyAmount (Launchpad Core-main/KommunitasFactory.sol  $\leftrightarrow$  #1721)

Reentrancy in KommunitasProject.moveFund() (Launchpad\_Core-main/

 $\rightarrow$  KommunitasFactory.sol#1583-1592):

External calls:

- payment.transfer(factory.devAddr(),payment.balanceOf(address(  $\leftrightarrow$  this))) (Launchpad Core-main/KommunitasFactory.sol  $\leftrightarrow$  #1586-1589)
- State variables written after the call(s):
- buyEnded = true (Launchpad Core-main/KommunitasFactory.sol  $\leftrightarrow$  #1591)

```
Reference: https://github.com/crytic/slither/wiki/Detector-Documentation
   \leftrightarrow #reentrancy-vulnerabilities-2
```
Reentrancy in KommunitasProject.buyToken(uint256,address) (

```
\leftrightarrow Launchpad_Core-main/KommunitasFactory.sol#1738-1796):
```
External calls:

- TransferHelper.safeTransferFrom(address(payment), msg.sender,
	- $\leftrightarrow$  address(this),amountInFinal) (Launchpad Core-main/
	- $\rightarrow$  KommunitasFactory.sol#1765-1770)
- Event emitted after the  $call(s)$ :
- TokenBought(boosterProgress(), msg.sender, amountInFinal,
	- $\hookrightarrow$  tokenReceivedFinal) (Launchpad\_Core-main/KommunitasFactory
	- $\rightarrow$ .sol#1790-1795)

Reentrancy in KommunitasProject.buyTokenByETH(address[]) (Launchpad\_Core

 $\rightarrow$  -main/KommunitasFactory.sol#1598-1662):

```
External calls:
```
- IWETH(factory.weth()).deposit{value: ethFinal}() (  $\hookrightarrow$  Launchpad Core-main/KommunitasFactory.sol#1630)
- TransferHelper.safeTransferETH(msg.sender,msg.value.sub(  $\leftrightarrow$  ethFinal)) (Launchpad Core-main/KommunitasFactory.sol  $\leftrightarrow$  #1633)
- buyAmount = swapToAccepted(ethFinal,\_path,address(this)) (
	- $\hookrightarrow$  Launchpad Core-main/KommunitasFactory.sol#1636)
		- (success,data) = token.call(abi.encodeWithSelector(0
			- $\rightarrow$  x23b872dd,from,to,value)) (Launchpad Core-main/
				- $\rightarrow$  KommunitasFactory.sol#795-797)
		- TransferHelper.safeTransferFrom(path[0], msg.sender,
			- $\hookrightarrow$  UniswapV2Library.pairFor(factory.swapFactory(),path
			- $\rightarrow$  [0], path[1]), amounts[0]) (Launchpad Core-main/
			- $\leftrightarrow$  KommunitasFactory.sol#1907-1912)
		- assert(bool)(IWETH(factory.weth()).transfer(
			- $\hookrightarrow$  UniswapV2Library.pairFor(factory.swapFactory(),path
			- $\rightarrow$  [0], path[1]), amounts[0])) (Launchpad Core-main/
			- $\leftrightarrow$  KommunitasFactory.sol#1933-1942)
		- IUniswapV2Pair(UniswapV2Library.pairFor(factory.
			- $\hookrightarrow$  swapFactory(),input,output)).swap(amount0Out,
			- $\hookrightarrow$  amount10ut,to,new bytes(0)) (Launchpad Core-main/
			- $\leftrightarrow$  KommunitasFactory.sol#1885-1887)

External calls sending eth:

- IWETH(factory.weth()).deposit{value: ethFinal}() (
	- $\hookrightarrow$  Launchpad Core-main/KommunitasFactory.sol#1630)

Event emitted after the  $call(s)$ :

- TokenBought(boosterProgress(),msg.sender,buyAmount,
	- $\hookrightarrow$  tokenReceivedFinal) (Launchpad\_Core-main/KommunitasFactory

 $\rightarrow$ .sol#1656-1661)

Reentrancy in KommunitasProject.buyTokenByToken(uint256,address[]) (

 $\hookrightarrow$  Launchpad\_Core-main/KommunitasFactory.sol#1669-1731):

External calls:

- buyAmount = swapToAccepted( amountIn.mul(amountInFinal).div(  $\hookrightarrow$  amountOut), path,address(this)) (Launchpad Core-main/

- $\hookrightarrow$  KommunitasFactory.sol#1701-1705)
	- (success, data) = token.call(abi.encodeWithSelector(0
		- $\rightarrow$  x23b872dd,from,to,value)) (Launchpad\_Core-main/
		- $\leftrightarrow$  KommunitasFactory.sol#795-797)
	- TransferHelper.safeTransferFrom(path[0], msg.sender,
		- $\hookrightarrow$  UniswapV2Library.pairFor(factory.swapFactory(),path
		- $\leftrightarrow$  [0], path[1]), amounts[0]) (Launchpad\_Core-main/
		- $\hookrightarrow$  KommunitasFactory.sol#1907-1912)
	- assert(bool)(IWETH(factory.weth()).transfer(
		- $\hookrightarrow$  UniswapV2Library.pairFor(factory.swapFactory(),path
		- $\rightarrow$  [0], path[1]), amounts[0])) (Launchpad Core-main/
		- $\leftrightarrow$  KommunitasFactory.sol#1933-1942)
	- IUniswapV2Pair(UniswapV2Library.pairFor(factory.
		- $\hookrightarrow$  swapFactory(), input, output)).swap(amount0Out,
		- $\hookrightarrow$  amount10ut,to,new bytes(0)) (Launchpad Core-main/
		- $\leftrightarrow$  KommunitasFactory.sol#1885-1887)

Event emitted after the call(s):

- TokenBought(boosterProgress(),msg.sender,buyAmount,
	- $\leftrightarrow$  tokenReceivedFinal) (Launchpad Core-main/KommunitasFactory
	- $\leftrightarrow$ .sol#1725-1730)

Reentrancy in KommunitasFactory.createProject(address,address,uint256,

- $\rightarrow$  uint256,uint256,uint256,uint256[3],uint256[2],uint256,
- $\hookrightarrow$  uint256,uint256) (Launchpad Core-main/KommunitasFactory.sol
- $\leftrightarrow$  #2073-2122):

External calls:

- KommunitasProject(getProject[\_adminProject]).initialize(
	- $\hookrightarrow$  \_payment,\_adminProject,\_tokenProjectDecimals,\_sale,\_target
	- $\rightarrow$ , calculation, start, price, minMaxPublicBuy, tge,
	- $\hookrightarrow$  \_boosterRunning, \_boosterDelay) (Launchpad\_Core-main/
	- $\rightarrow$  KommunitasFactory.sol#2106-2119)

Event emitted after the  $call(s)$ :

- ProjectCreated( adminProject,project,allProjects.length 1) (
	- $\hookrightarrow$  Launchpad Core-main/KommunitasFactory.sol#2121)

```
Reference: https://github.com/crytic/slither/wiki/Detector-Documentation
   \leftrightarrow #reentrancy-vulnerabilities-3
```
KommunitasProject.boosterProgress() (Launchpad\_Core-main/

- $\hookrightarrow$  KommunitasFactory.sol#1392-1402) uses timestamp for comparisons Dangerous comparisons:
	- block.timestamp >= booster[i].start && block.timestamp <=
		- $\hookrightarrow$  booster[i].end (Launchpad Core-main/KommunitasFactory.sol  $\leftrightarrow$  #1396-1397)

KommunitasProject.moveFund() (Launchpad\_Core-main/KommunitasFactory.sol

 $\leftrightarrow$  #1583-1592) uses timestamp for comparisons

Dangerous comparisons:

- require(bool, string)(block.timestamp > booster[3].end, Still in

 $\rightarrow$  progress) (Launchpad Core-main/KommunitasFactory.sol#1584) KommunitasProject.setWhitelist d6(address[],uint256[]) (Launchpad Core-

- $\hookrightarrow$  main/KommunitasFactory.sol#1953-1969) uses timestamp for
- $\leftrightarrow$  comparisons

Dangerous comparisons:

- require(bool,string)(block.timestamp < calculation,Calculation  $\hookrightarrow$  has been started) (Launchpad Core-main/KommunitasFactory.

 $\leftrightarrow$  sol#1957)

KommunitasProject.setV2Staked() (Launchpad\_Core-main/KommunitasFactory.

 $\leftrightarrow$  sol#1982-1990) uses timestamp for comparisons

Dangerous comparisons:

- require(bool, string)(block.timestamp >= calculation, Calculation
	- $\rightarrow$  is not started yet) (Launchpad\_Core-main/

 $\rightarrow$  KommunitasFactory.sol#1983-1986)

Reference: https://github.com/crytic/slither/wiki/Detector-Documentation  $\leftrightarrow$  #block-timestamp

Different versions of Solidity are used:

- Version used: ['0.7.6', '>=0.5.0', '>=0.6.0', '^0.7.0']
- $\sim$  0.7.0 (Launchpad Core-main/KommunitasFactory.sol#3)
- $\degree$ 0.7.0 (Launchpad Core-main/KommunitasFactory.sol#26)
- ^0.7.0 (Launchpad\_Core-main/KommunitasFactory.sol#115)
- $\degree$ 0.7.0 (Launchpad Core-main/KommunitasFactory.sol#285)
- 0.7.6 (Launchpad\_Core-main/KommunitasFactory.sol#650)
- 0.7.6 (Launchpad\_Core-main/KommunitasFactory.sol#709)
- 0.7.6 (Launchpad\_Core-main/KommunitasFactory.sol#717)
- >=0.5.0 (Launchpad\_Core-main/KommunitasFactory.sol#744)
- >=0.6.0 (Launchpad Core-main/KommunitasFactory.sol#754)
- 0.7.6 (Launchpad\_Core-main/KommunitasFactory.sol#810)
- 0.7.6 (Launchpad Core-main/KommunitasFactory.sol#842)
- 0.7.6 (Launchpad Core-main/KommunitasFactory.sol#953)
- 0.7.6 (Launchpad Core-main/KommunitasFactory.sol#1082)
- 0.7.6 (Launchpad\_Core-main/KommunitasFactory.sol#2002)

Reference: https://github.com/crytic/slither/wiki/Detector-Documentation  $\leftrightarrow$  #different-pragma-directives-are-used

Context. msgData() (Launchpad Core-main/KommunitasFactory.sol#20-23) is  $\hookrightarrow$  never used and should be removed

ERC20. burn(address,uint256) (Launchpad Core-main/KommunitasFactory.sol  $\leftrightarrow$  #580-591) is never used and should be removed

- ERC20. mint(address,uint256) (Launchpad Core-main/KommunitasFactory.sol  $\leftrightarrow$  #559-567) is never used and should be removed
- ERC20. setupDecimals(uint8) (Launchpad Core-main/KommunitasFactory.sol
	- $\leftrightarrow$  #625-627) is never used and should be removed
- SafeMath.mod(uint256,uint256) (Launchpad Core-main/KommunitasFactory.sol
	- $\leftrightarrow$  #259-261) is never used and should be removed
- SafeMath.mod(uint256,uint256,string) (Launchpad\_Core-main/
	- $\hookrightarrow$  KommunitasFactory.sol#275-282) is never used and should be
	- $\hookrightarrow$  removed

TransferHelper.safeApprove(address,address,uint256) (Launchpad\_Core-main

- $\hookrightarrow$  /KommunitasFactory.sol#758-771) is never used and should be
- $\hookrightarrow$  removed

TransferHelper.safeTransfer(address,address,uint256) (Launchpad\_Core-

- $\rightarrow$  main/KommunitasFactory.sol#773-786) is never used and should be
- $\hookrightarrow$  removed

UniswapV2Library.getAmountIn(uint256,uint256,uint256) (Launchpad\_Core-

- $\rightarrow$  main/KommunitasFactory.sol#1028-1041) is never used and should be
- $\leftrightarrow$  removed

UniswapV2Library.getAmountsIn(address,uint256,address[]) (Launchpad\_Core

- $\hookrightarrow$  -main/KommunitasFactory.sol#1063-1079) is never used and should
- $\hookrightarrow$  be removed
- UniswapV2Library.quote(uint256,uint256,uint256) (Launchpad\_Core-main/
	- $\hookrightarrow$  KommunitasFactory.sol#997-1008) is never used and should be

```
\hookrightarrow removed
```
Reference: https://github.com/crytic/slither/wiki/Detector-Documentation  $\leftrightarrow$  #dead-code

- Pragma version<sup>o</sup>0.7.0 (Launchpad Core-main/KommunitasFactory.sol#3)  $\hookrightarrow$  allows old versions
- Pragma version<sup>o</sup>0.7.0 (Launchpad Core-main/KommunitasFactory.sol#26)  $\hookrightarrow$  allows old versions
- Pragma version<sup>o.7.0</sup> (Launchpad Core-main/KommunitasFactory.sol#115)  $\hookrightarrow$  allows old versions
- Pragma version<sup>o.7.0</sup> (Launchpad Core-main/KommunitasFactory.sol#285)  $\hookrightarrow$  allows old versions
- Pragma version>=0.5.0 (Launchpad Core-main/KommunitasFactory.sol#744)  $\hookrightarrow$  allows old versions

Pragma version>=0.6.0 (Launchpad Core-main/KommunitasFactory.sol#754)  $\hookrightarrow$  allows old versions

- Reference: https://github.com/crytic/slither/wiki/Detector-Documentation  $\leftrightarrow$  #incorrect-versions-of-solidity
- Low level call in TransferHelper.safeApprove(address, address, uint256) (  $\hookrightarrow$  Launchpad\_Core-main/KommunitasFactory.sol#758-771):
	- (success,data) = token.call(abi.encodeWithSelector(0x095ea7b3,  $\leftrightarrow$  to,value)) (Launchpad\_Core-main/KommunitasFactory.sol  $\leftrightarrow$  #764-766)

Low level call in TransferHelper.safeTransfer(address,address,uint256) (  $\hookrightarrow$  Launchpad Core-main/KommunitasFactory.sol#773-786):

- (success,data) = token.call(abi.encodeWithSelector(0xa9059cbb,  $\leftrightarrow$  to,value)) (Launchpad\_Core-main/KommunitasFactory.sol  $\leftrightarrow$  #779-781)
- Low level call in TransferHelper.safeTransferFrom(address, address,
	- $\hookrightarrow$  address,uint256) (Launchpad\_Core-main/KommunitasFactory.sol  $\leftrightarrow$  #788-802):
		- (success,data) = token.call(abi.encodeWithSelector(0x23b872dd,  $\hookrightarrow$  from, to, value)) (Launchpad Core-main/KommunitasFactory.sol  $\leftrightarrow$  #795-797)
- Low level call in TransferHelper.safeTransferETH(address,uint256) (  $\hookrightarrow$  Launchpad Core-main/KommunitasFactory.sol#804-807):
	- (success) = to.call{value: value}(new bytes(0)) (Launchpad\_Core  $\rightarrow$  -main/KommunitasFactory.sol#805)
- Reference: https://github.com/crytic/slither/wiki/Detector-Documentation  $\leftrightarrow$  #low-level-calls

Function IUniswapV2Pair.DOMAIN SEPARATOR() (Launchpad Core-main/

 $\hookrightarrow$  KommunitasFactory.sol#877) is not in mixedCase

Function IUniswapV2Pair.PERMIT TYPEHASH() (Launchpad Core-main/

 $\hookrightarrow$  KommunitasFactory.sol#879) is not in mixedCase

Function IUniswapV2Pair.MINIMUM LIQUIDITY() (Launchpad Core-main/

 $\hookrightarrow$  KommunitasFactory.sol#910) is not in mixedCase

Parameter KommunitasProject.initialize(address,address,uint256,uint256,

- $\rightarrow$  uint256,uint256,uint256,uint256[3],uint256[2],uint256,uint256,
- $\hookrightarrow$  uint256). payment (Launchpad Core-main/KommunitasFactory.sol
- $\leftrightarrow$  #1200) is not in mixedCase

Parameter KommunitasProject.initialize(address,address,uint256,uint256,

- $\leftrightarrow$  uint256,uint256,uint256,uint256[3],uint256[2],uint256,uint256,
- $\hookrightarrow$  uint256).\_adminProject (Launchpad\_Core-main/KommunitasFactory.sol
- $\leftrightarrow$  #1201) is not in mixedCase

Parameter KommunitasProject.initialize(address,address,uint256,uint256,

- $\rightarrow$  uint256,uint256,uint256,uint256[3],uint256[2],uint256,uint256,
- $\hookrightarrow$  uint256). tokenProjectDecimals (Launchpad Core-main/
- $\hookrightarrow$  KommunitasFactory.sol#1202) is not in mixedCase

Parameter KommunitasProject.initialize(address,address,uint256,uint256,

- $\rightarrow$  uint256,uint256,uint256,uint256[3],uint256[2],uint256,uint256,
- $\leftrightarrow$  uint256).\_sale (Launchpad\_Core-main/KommunitasFactory.sol#1203)
- $\hookrightarrow$  is not in mixedCase

Parameter KommunitasProject.initialize(address,address,uint256,uint256,

- $\rightarrow$  uint256,uint256,uint256,uint256[3],uint256[2],uint256,uint256,
- $\leftrightarrow$  uint256).\_target (Launchpad\_Core-main/KommunitasFactory.sol#1204)
- $\leftrightarrow$  is not in mixedCase

Parameter KommunitasProject.initialize(address,address,uint256,uint256,

- $\leftrightarrow$  uint256,uint256,uint256,uint256[3],uint256[2],uint256,uint256,
- $\hookrightarrow$  uint256). calculation (Launchpad Core-main/KommunitasFactory.sol

 $\leftrightarrow$  #1205) is not in mixedCase

Parameter KommunitasProject.initialize(address,address,uint256,uint256,

- $\rightarrow$  uint256,uint256,uint256[3],uint256[2],uint256,uint256,
- $\rightarrow$  uint256). start (Launchpad Core-main/KommunitasFactory.sol#1206)
- $\hookrightarrow$  is not in mixedCase

Parameter KommunitasProject.initialize(address,address,uint256,uint256,

- $\leftrightarrow$  uint256,uint256,uint256,uint256[3],uint256[2],uint256,uint256,
- $\rightarrow$  uint256). price (Launchpad Core-main/KommunitasFactory.sol#1207)
- $\hookrightarrow$  is not in mixedCase

Parameter KommunitasProject.initialize(address,address,uint256,uint256,  $\rightarrow$  uint256,uint256,uint256,uint256[3],uint256[2],uint256,uint256,

- $\hookrightarrow$  uint256). minMaxPublicBuy (Launchpad Core-main/KommunitasFactory.
- $\hookrightarrow$  sol#1208) is not in mixedCase

Parameter KommunitasProject.initialize(address,address,uint256,uint256,

- $\rightarrow$  uint256,uint256,uint256,uint256[3],uint256[2],uint256,uint256,
- $\hookrightarrow$  uint256).\_tge (Launchpad\_Core-main/KommunitasFactory.sol#1209) is

 $\leftrightarrow$  not in mixedCase

Parameter KommunitasProject.initialize(address,address,uint256,uint256,

- $\rightarrow$  uint256,uint256,uint256,uint256[3],uint256[2],uint256,uint256,
- $\hookrightarrow$  uint256). boosterRunning (Launchpad Core-main/KommunitasFactory.

 $\hookrightarrow$  sol#1210) is not in mixedCase

Parameter KommunitasProject.initialize(address,address,uint256,uint256,

 $\leftrightarrow$  uint256,uint256,uint256,uint256[3],uint256[2],uint256,uint256,

 $\hookrightarrow$  uint256).\_boosterDelay (Launchpad\_Core-main/KommunitasFactory.sol

 $\hookrightarrow$  #1211) is not in mixedCase

Parameter KommunitasProject.getBuyerHistoryLength(address).\_buyer (

 $\hookrightarrow$  Launchpad Core-main/KommunitasFactory.sol#1270) is not in

 $\hookrightarrow$  mixedCase

Parameter KommunitasProject.getUserStakedInfo(KommunitasProject.

 $\hookrightarrow$  StakingChoice,address). choice (Launchpad Core-main/

 $\hookrightarrow$  KommunitasFactory.sol#1298) is not in mixedCase

Parameter KommunitasProject.getUserStakedInfo(KommunitasProject.

 $\hookrightarrow$  StakingChoice, address). target (Launchpad Core-main/

 $\hookrightarrow$  KommunitasFactory.sol#1298) is not in mixedCase

Function KommunitasProject.getUserAllocation\_d8(address) (Launchpad\_Core

 $\hookrightarrow$  -main/KommunitasFactory.sol#1328-1344) is not in mixedCase

Parameter KommunitasProject.getUserAllocation d8(address). target (

 $\hookrightarrow$  Launchpad Core-main/KommunitasFactory.sol#1328) is not in

 $\hookrightarrow$  mixedCase

Parameter KommunitasProject.isBuyer(address). user (Launchpad Core-main/  $\hookrightarrow$  KommunitasFactory.sol#1350) is not in mixedCase

Parameter KommunitasProject.getAmountOut(address,uint256). tokenIn (

 $\hookrightarrow$  Launchpad Core-main/KommunitasFactory.sol#1360) is not in

 $\hookrightarrow$  mixedCase

Parameter KommunitasProject.getAmountOut(address,uint256). amountIn (

 $\hookrightarrow$  Launchpad Core-main/KommunitasFactory.sol#1360) is not in

 $\hookrightarrow$  mixedCase

Parameter KommunitasProject.getTotalPurchase(address).\_user (

 $\hookrightarrow$  Launchpad Core-main/KommunitasFactory.sol#1379) is not in

 $\hookrightarrow$  mixedCase

Parameter KommunitasProject.getUserAllocToken(address).\_user (

 $\hookrightarrow$  Launchpad\_Core-main/KommunitasFactory.sol#1430) is not in

 $\hookrightarrow$  mixedCase

Parameter KommunitasProject.amountInCalc(uint256,uint256,address).

 $\leftrightarrow$  tokenReceived (Launchpad Core-main/KommunitasFactory.sol#1464)

 $\hookrightarrow$  is not in mixedCase

Parameter KommunitasProject.amountInCalc(uint256,uint256,address).

- $\hookrightarrow$  \_amountIn (Launchpad\_Core-main/KommunitasFactory.sol#1465) is not
- $\leftrightarrow$  in mixedCase
- Parameter KommunitasProject.amountInCalc(uint256,uint256,address).\_user
	- $\hookrightarrow$  (Launchpad\_Core-main/KommunitasFactory.sol#1466) is not in
	- $\hookrightarrow$  mixedCase
- Parameter KommunitasProject.amountInCalcInner(address,uint256,uint256).
	- $\leftrightarrow$  user (Launchpad Core-main/KommunitasFactory.sol#1509) is not in  $\hookrightarrow$  mixedCase

Parameter KommunitasProject.amountInCalcInner(address,uint256,uint256).

- $\rightarrow$  tokenReceived (Launchpad Core-main/KommunitasFactory.sol#1510)
- $\hookrightarrow$  is not in mixedCase

Parameter KommunitasProject.amountInCalcInner(address,uint256,uint256).

- $\rightarrow$  amountIn (Launchpad Core-main/KommunitasFactory.sol#1511) is not
- $\leftrightarrow$  in mixedCase

Parameter KommunitasProject.buyTokenByETH(address[]).path (

- $\hookrightarrow$  Launchpad Core-main/KommunitasFactory.sol#1598) is not in
- $\hookrightarrow$  mixedCase

Parameter KommunitasProject.buyTokenByToken(uint256,address[]). amountIn

- $\leftrightarrow$  (Launchpad Core-main/KommunitasFactory.sol#1669) is not in
- $\hookrightarrow$  mixedCase

Parameter KommunitasProject.buyTokenByToken(uint256,address[]).path (

- $\hookrightarrow$  Launchpad Core-main/KommunitasFactory.sol#1669) is not in
- $\hookrightarrow$  mixedCase

Parameter KommunitasProject.buyToken(uint256,address). amountIn (

- $\hookrightarrow$  Launchpad Core-main/KommunitasFactory.sol#1738) is not in
- $\hookrightarrow$  mixedCase

Parameter KommunitasProject.buyToken(uint256,address).\_tokenIn (

- $\hookrightarrow$  Launchpad\_Core-main/KommunitasFactory.sol#1738) is not in
- $\hookrightarrow$  mixedCase
- Parameter KommunitasProject.setBuyer(address).\_user (Launchpad\_Core-main
	- $\hookrightarrow$  /KommunitasFactory.sol#1802) is not in mixedCase
- Parameter KommunitasProject.setRecipient(string). recipient (
	- $\hookrightarrow$  Launchpad Core-main/KommunitasFactory.sol#1820) is not in

 $\hookrightarrow$  mixedCase

Parameter KommunitasProject.swapToAccepted(uint256,address[],address).

 $\leftrightarrow$  \_amountIn (Launchpad\_Core-main/KommunitasFactory.sol#1831) is not  $\leftrightarrow$  in mixedCase

Parameter KommunitasProject.swapToAccepted(uint256,address[],address).

 $\hookrightarrow$  \_path (Launchpad\_Core-main/KommunitasFactory.sol#1832) is not in  $\hookrightarrow$  mixedCase

Parameter KommunitasProject.swapToAccepted(uint256,address[],address).

 $\rightarrow$  to (Launchpad Core-main/KommunitasFactory.sol#1833) is not in  $\hookrightarrow$  mixedCase

Function KommunitasProject.setWhitelist d6(address[],uint256[]) (

- $\hookrightarrow$  Launchpad Core-main/KommunitasFactory.sol#1953-1969) is not in
- $\hookrightarrow$  mixedCase

Parameter KommunitasProject.setWhitelist d6(address[],uint256[]). user (

- $\hookrightarrow$  Launchpad Core-main/KommunitasFactory.sol#1954) is not in
- $\hookrightarrow$  mixedCase

Parameter KommunitasProject.setWhitelist d6(address[],uint256[]).

 $\rightarrow$  allocation (Launchpad Core-main/KommunitasFactory.sol#1955) is

 $\hookrightarrow$  not in mixedCase

Parameter KommunitasProject.setTge(uint256). tge (Launchpad Core-main/

 $\hookrightarrow$  KommunitasFactory.sol#1974) is not in mixedCase

Parameter KommunitasProject.transferOwnership(address). newOwner (

- $\hookrightarrow$  Launchpad Core-main/KommunitasFactory.sol#1992) is not in
- $\hookrightarrow$  mixedCase

Parameter KommunitasFactory.createProject(address,address,uint256,

- $\rightarrow$  uint256,uint256,uint256,uint256,uint256[3],uint256[2],uint256,
- $\hookrightarrow$  uint256,uint256).\_payment (Launchpad\_Core-main/KommunitasFactory.
- $\hookrightarrow$  sol#2074) is not in mixedCase

Parameter KommunitasFactory.createProject(address,address,uint256,

- $\leftrightarrow$  uint256,uint256,uint256,uint256,uint256[3],uint256[2],uint256,
- $\hookrightarrow$  uint256,uint256).\_adminProject (Launchpad\_Core-main/
- $\hookrightarrow$  KommunitasFactory.sol#2075) is not in mixedCase

Parameter KommunitasFactory.createProject(address,address,uint256,

 $\rightarrow$  uint256,uint256,uint256,uint256,uint256[3],uint256[2],uint256,

- $\hookrightarrow$  uint256,uint256).\_tokenProjectDecimals (Launchpad\_Core-main/
- $\hookrightarrow$  KommunitasFactory.sol#2076) is not in mixedCase

Parameter KommunitasFactory.createProject(address,address,uint256,

- $\rightarrow$  uint256,uint256,uint256,uint256,uint256[3],uint256[2],uint256,
- $\hookrightarrow$  uint256,uint256).<br>sale (Launchpad\_Core-main/KommunitasFactory.sol  $\leftrightarrow$  #2077) is not in mixedCase

Parameter KommunitasFactory.createProject(address,address,uint256,

- $\rightarrow$  uint256,uint256,uint256,uint256,uint256[3],uint256[2],uint256,
- $\rightarrow$  uint256,uint256). target (Launchpad Core-main/KommunitasFactory.
- $\hookrightarrow$  sol#2078) is not in mixedCase

Parameter KommunitasFactory.createProject(address,address,uint256,

- $\rightarrow$  uint256,uint256,uint256,uint256,uint256[3],uint256[2],uint256,
- $\hookrightarrow$  uint256,uint256). calculation (Launchpad Core-main/
- $\hookrightarrow$  KommunitasFactory.sol#2079) is not in mixedCase

Parameter KommunitasFactory.createProject(address,address,uint256,

- $\rightarrow$  uint256,uint256,uint256,uint256,uint256[3],uint256[2],uint256,
- $\hookrightarrow$  uint256,uint256). start (Launchpad Core-main/KommunitasFactory.
- $\hookrightarrow$  sol#2080) is not in mixedCase

Parameter KommunitasFactory.createProject(address,address,uint256,

- $\rightarrow$  uint256,uint256,uint256,uint256[3],uint256[2],uint256,
- $\hookrightarrow$  uint256,uint256). price (Launchpad Core-main/KommunitasFactory.
- $\hookrightarrow$  sol#2081) is not in mixedCase

Parameter KommunitasFactory.createProject(address,address,uint256,

 $\rightarrow$  uint256,uint256,uint256,uint256,uint256[3],uint256[2],uint256,

- $\hookrightarrow$  uint256,uint256). minMaxPublicBuy (Launchpad Core-main/
- $\hookrightarrow$  KommunitasFactory.sol#2082) is not in mixedCase

Parameter KommunitasFactory.createProject(address,address,uint256,

- $\rightarrow$  uint256,uint256,uint256,uint256,uint256[3],uint256[2],uint256,
- $\hookrightarrow$  uint256,uint256).\_tge (Launchpad\_Core-main/KommunitasFactory.sol
- $\leftrightarrow$  #2083) is not in mixedCase

Parameter KommunitasFactory.createProject(address,address,uint256,

- $\rightarrow$  uint256,uint256,uint256,uint256,uint256[3],uint256[2],uint256,
- $\hookrightarrow$  uint256,uint256). boosterRunning (Launchpad Core-main/
- $\hookrightarrow$  KommunitasFactory.sol#2084) is not in mixedCase

Parameter KommunitasFactory.createProject(address,address,uint256,

- $\rightarrow$  uint256,uint256,uint256,uint256,uint256[3],uint256[2],uint256,
- $\hookrightarrow$  uint256,uint256).\_boosterDelay (Launchpad\_Core-main/
- $\hookrightarrow$  KommunitasFactory.sol#2085) is not in mixedCase

Parameter KommunitasFactory.transferOwnership(address).\_newOwner (

- $\hookrightarrow$  Launchpad\_Core-main/KommunitasFactory.sol#2128) is not in
- $\hookrightarrow$  mixedCase

Parameter KommunitasFactory.setSwapFactory(address). swapFactory (

- $\hookrightarrow$  Launchpad Core-main/KommunitasFactory.sol#2137) is not in
- $\hookrightarrow$  mixedCase
- Parameter KommunitasFactory.setPayment(address). token (Launchpad Core-
	- $\hookrightarrow$  main/KommunitasFactory.sol#2146) is not in mixedCase

Parameter KommunitasFactory.removePayment(address). token (

- $\hookrightarrow$  Launchpad Core-main/KommunitasFactory.sol#2163) is not in
- $\leftrightarrow$  mixedCase
- Parameter KommunitasFactory.setDevAddr(address). devAddr (Launchpad Core
	- $\hookrightarrow$  -main/KommunitasFactory.sol#2184) is not in mixedCase
- Parameter KommunitasFactory.getPaymentIndex(address). token (
	- $\hookrightarrow$  Launchpad Core-main/KommunitasFactory.sol#2193) is not in
	- $\hookrightarrow$  mixedCase
- Reference: https://github.com/crytic/slither/wiki/Detector-Documentation  $\leftrightarrow$  #conformance-to-solidity-naming-conventions
- Redundant expression "this (Launchpad\_Core-main/KommunitasFactory.sol  $\leftrightarrow$  #21)" inContext (Launchpad Core-main/KommunitasFactory.sol#15-24)

Reference: https://github.com/crytic/slither/wiki/Detector-Documentation  $\leftrightarrow$  #redundant-statements

Variable KommunitasProject.getUserAllocation\_d8(address).userV1Staked (

- $\hookrightarrow$  Launchpad\_Core-main/KommunitasFactory.sol#1333) is too similar to
- $\leftrightarrow$  KommunitasProject.getUserAllocation\_d8(address).userV2Staked (
- $\hookrightarrow$  Launchpad Core-main/KommunitasFactory.sol#1337)
- Variable KommunitasProject.getUserAllocation\_d8(address).v1TotalStaked (
	- $\hookrightarrow$  Launchpad Core-main/KommunitasFactory.sol#1333) is too similar to

 $\leftrightarrow$  KommunitasProject.getUserAllocation\_d8(address).v2TotalStaked (

```
\hookrightarrow Launchpad Core-main/KommunitasFactory.sol#1337)
```
Reference: https://github.com/crytic/slither/wiki/Detector-Documentation  $\leftrightarrow$  #variable-names-are-too-similar

name() should be declared external:

- ERC20.name() (Launchpad Core-main/KommunitasFactory.sol  $\leftrightarrow$  #342-344)

symbol() should be declared external:

- ERC20.symbol() (Launchpad Core-main/KommunitasFactory.sol  $\leftrightarrow$  #350-352)

decimals() should be declared external:

- ERC20.decimals() (Launchpad Core-main/KommunitasFactory.sol  $\leftrightarrow$  #367-369)

totalSupply() should be declared external:

- ERC20.totalSupply() (Launchpad Core-main/KommunitasFactory.sol  $\leftrightarrow$  #374-376)

balanceOf(address) should be declared external:

- ERC20.balanceOf(address) (Launchpad Core-main/KommunitasFactory  $\leftrightarrow$ .sol#381-383)

transfer(address,uint256) should be declared external:

- ERC20.transfer(address,uint256) (Launchpad\_Core-main/
	- $\leftrightarrow$  KommunitasFactory.sol#393-401)

allowance(address,address) should be declared external:

- ERC20.allowance(address,address) (Launchpad Core-main/

 $\rightarrow$  KommunitasFactory.sol#406-414)

approve(address,uint256) should be declared external:

- ERC20.approve(address,uint256) (Launchpad\_Core-main/

 $\rightarrow$  KommunitasFactory.sol#423-431)

transferFrom(address,address,uint256) should be declared external:

- ERC20.transferFrom(address,address,uint256) (Launchpad\_Core-

 $\rightarrow$  main/KommunitasFactory.sol#446-461)

increaseAllowance(address,uint256) should be declared external:

- ERC20.increaseAllowance(address,uint256) (Launchpad\_Core-main/  $\rightarrow$  KommunitasFactory.sol#475-486)

decreaseAllowance(address,uint256) should be declared external:

- ERC20.decreaseAllowance(address,uint256) (Launchpad Core-main/  $\leftrightarrow$  KommunitasFactory.sol#502-516)

initialize(address,address,uint256,uint256,uint256,uint256,uint256,

- $\leftrightarrow$  uint256[3],uint256[2],uint256,uint256,uint256) should be declared
- $\leftrightarrow$  external:
	- KommunitasProject.initialize(address,address,uint256,uint256,
		- $\rightarrow$  uint256,uint256,uint256,uint256[3],uint256[2],uint256,
		- $\hookrightarrow$  uint256,uint256) (Launchpad Core-main/KommunitasFactory.
		- $\leftrightarrow$  sol#1199-1249)

getWhitelistLength() should be declared external:

- KommunitasProject.getWhitelistLength() (Launchpad\_Core-main/  $\hookrightarrow$  KommunitasFactory.sol#1256-1258)

getBuyersLength() should be declared external:

- KommunitasProject.getBuyersLength() (Launchpad Core-main/

 $\leftrightarrow$  KommunitasFactory.sol#1263-1265)

getBuyerHistoryLength(address) should be declared external:

- KommunitasProject.getBuyerHistoryLength(address) (
	- $\hookrightarrow$  Launchpad Core-main/KommunitasFactory.sol#1270-1276)

getTotalPurchase(address) should be declared external:

- KommunitasProject.getTotalPurchase(address) (Launchpad\_Core-
	- $\rightarrow$  main/KommunitasFactory.sol#1379-1387)

moveFund() should be declared external:

- KommunitasProject.moveFund() (Launchpad\_Core-main/

 $\rightarrow$  KommunitasFactory.sol#1583-1592)

buyTokenByETH(address[]) should be declared external:

- KommunitasProject.buyTokenByETH(address[]) (Launchpad\_Core-main

 $\hookrightarrow$  /KommunitasFactory.sol#1598-1662)

buyTokenByToken(uint256,address[]) should be declared external:

- KommunitasProject.buyTokenByToken(uint256,address[]) (

 $\hookrightarrow$  Launchpad Core-main/KommunitasFactory.sol#1669-1731)

buyToken(uint256,address) should be declared external:

- KommunitasProject.buyToken(uint256,address) (Launchpad\_Core-  $\rightarrow$  main/KommunitasFactory.sol#1738-1796)

setRecipient(string) should be declared external:

- KommunitasProject.setRecipient(string) (Launchpad\_Core-main/  $\hookrightarrow$  KommunitasFactory.sol#1820-1822)

setWhitelist\_d6(address[],uint256[]) should be declared external:

- KommunitasProject.setWhitelist d6(address[],uint256[]) (

 $\leftrightarrow$  Launchpad\_Core-main/KommunitasFactory.sol#1953-1969)

setTge(uint256) should be declared external:

- KommunitasProject.setTge(uint256) (Launchpad\_Core-main/

 $\hookrightarrow$  KommunitasFactory.sol#1974-1977)

setV2Staked() should be declared external:

- KommunitasProject.setV2Staked() (Launchpad\_Core-main/

 $\hookrightarrow$  KommunitasFactory.sol#1982-1990)

transferOwnership(address) should be declared external:

- KommunitasProject.transferOwnership(address) (Launchpad\_Core-

 $\rightarrow$  main/KommunitasFactory.sol#1992-1995)

togglePause() should be declared external:

- KommunitasProject.togglePause() (Launchpad\_Core-main/

 $\hookrightarrow$  KommunitasFactory.sol#1997-1999)

allProjectsLength() should be declared external:

- KommunitasFactory.allProjectsLength() (Launchpad Core-main/

 $\leftrightarrow$  KommunitasFactory.sol#2047-2049)

allPaymentsLength() should be declared external:

- KommunitasFactory.allPaymentsLength() (Launchpad Core-main/  $\rightarrow$  KommunitasFactory.sol#2054-2056)

createProject(address,address,uint256,uint256,uint256,uint256,uint256,

 $\rightarrow$  uint256[3],uint256[2],uint256,uint256,uint256) should be declared

 $\leftrightarrow$  external:

- KommunitasFactory.createProject(address,address,uint256,uint256

 $\rightarrow$ ,uint256,uint256,uint256,uint256[3],uint256[2],uint256,

 $\hookrightarrow$  uint256,uint256) (Launchpad Core-main/KommunitasFactory.

 $\leftrightarrow$  sol#2073-2122)

transferOwnership(address) should be declared external:

```
- KommunitasFactory.transferOwnership(address) (Launchpad_Core-
```

```
\rightarrow main/KommunitasFactory.sol#2128-2131)
```
setSwapFactory(address) should be declared external:

- KommunitasFactory.setSwapFactory(address) (Launchpad\_Core-main/  $\hookrightarrow$  KommunitasFactory.sol#2137-2140)

setPayment(address) should be declared external:

- KommunitasFactory.setPayment(address) (Launchpad Core-main/
	- $\leftrightarrow$  KommunitasFactory.sol#2146-2157)

removePayment(address) should be declared external:

- KommunitasFactory.removePayment(address) (Launchpad\_Core-main/

 $\leftrightarrow$  KommunitasFactory.sol#2163-2178)

setDevAddr(address) should be declared external:

- KommunitasFactory.setDevAddr(address) (Launchpad\_Core-main/
	- $\hookrightarrow$  KommunitasFactory.sol#2184-2187)
- Reference: https://github.com/crytic/slither/wiki/Detector-Documentation  $\leftrightarrow$  #public-function-that-could-be-declared-external

Launchpad Core-main/KommunitasFactory.sol analyzed (14 contracts with 78

 $\leftrightarrow$  detectors), 152 result(s) found

#### Conclusion:

Most of the vulnerabilities found by the analysis have already been addressed by the smart contract code review.

# <span id="page-63-0"></span>5 Conclusion

In this audit, we examined the design and implementation of Kommunitas contract and discovered several issues of varying severity. Kommunitas team addressed 4 issues raised in the initial report and implemented the necessary fixes, while classifying the rest as a risk with low-probability of occurrence. Shellboxes' auditors advised Kommunitas Team to maintain a high level of vigilance and to keep those findings in mind in order to avoid any future complications.

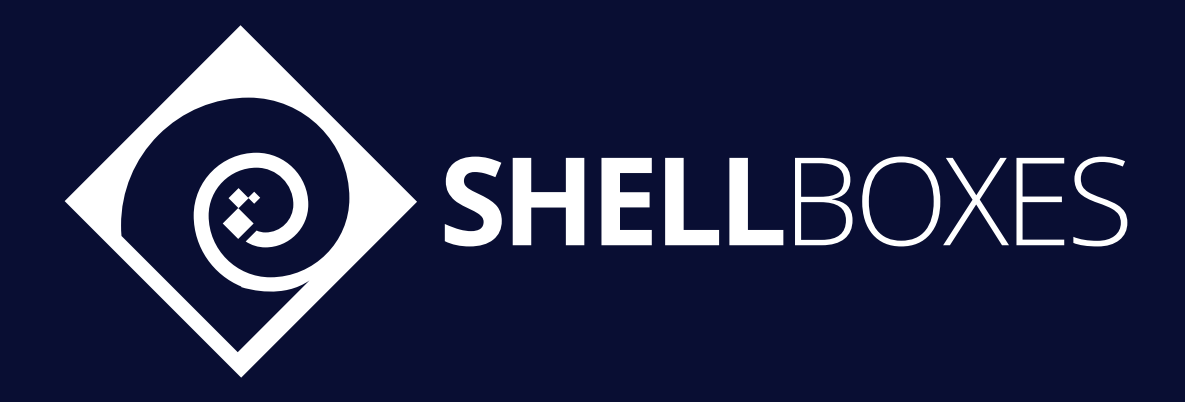

For a Contract Audit, contact us at [contact@shellboxes.com](mailto:contact@shellboxes.com)